# **Министерство образования Иркутской области**

Государственное бюджетное профессиональное образовательное учреждение Иркутской области «Иркутский авиационный техникум» (ГБПОУИО «ИАТ»)

Рассмотрена цикловой комиссией ПКС №11 от 13.05.2020 г. УТВЕРЖДАЮ и.о. директора ГБПОУИО «ИАТ» Коробкова Е.А. \_\_\_\_\_\_\_\_\_\_\_\_\_\_\_\_29.05.2020

# **ПРОГРАММА промежуточной аттестации профессионального модуля**

ПМ.01 Разработка модулей программного обеспечения для компьютерных систем

по специальности 09.02.07 Информационные системы и программирование **на 2022/2023 учебный год**

**Иркутск, 2020**

#### **Пояснительная записка**

Экзамен по профессиональному модулю (далее - экзамен) является итоговой формой контроля по профессиональному модулю ПМ.01 Разработка модулей программного обеспечения для компьютерных систем и проверяет готовность обучающегося к выполнению основного вида профессиональной деятельности, сформированности у него компетенций, определенных в разделе «Требования к результатам освоения программы подготовки специалистов среднего звена» ФГОС СПО.

1. Видом экзамена по профессиональному модулю образовательной программы среднего профессионального образования является выполнение практических заданий, который проводится как процедура внешнего оценивания с участием представителей работодателя.

2. Условия подготовки и процедура проведения экзамена по профессиональному модулю :

2.1. Преподаватели профессионального цикла разрабатывают контрольнооценочные средства для проведения комплексной оценки сформированности профессиональных и общих компетенций для промежуточной аттестации по профессиональному модулю, перечень наглядных пособий, материалов справочного характера, нормативных документов и различных образцов, которые разрешены к использованию на экзамене.

2.2. Программа промежуточной аттестации по профессиональному модулю формируется автоматически в ИАС «ИркАТ». Программа проходит процедуру получения предварительного положительного заключения работодателя, с последующим утверждением директором ГБПОУИО «ИАТ».

2.3. К экзамену по профессиональному модулю допускаются обучающиеся, не имеющие академической задолженности и в полном объеме выполнившие учебный план или индивидуальный учебный план по профессиональному модулю.

2.4. Перечень практических заданий представлен в Приложении 1 к программе промежуточной аттестации.

По структуре и содержанию практическое задание состоит из:

- план-задания оформляется индивидуально для обучающегося  $\bullet$ (Приложение 2);
- листов наблюдения членов аттестационной комиссии оформляются членами аттестационной комиссии на группу обучающихся (Приложение 3);

План-задание включает в себя:

- $\bullet$ номер варианта;
- дату и время проведения экзамена;  $\bullet$
- $\bullet$ время, отведенное на выполнение задания;
- специальность, курс, группа, фамилия и инициалы обучающегося;  $\bullet$
- наименование профессионального модуля;
- проверяемую профессиональную компетентность;
- вид практического задания;
- практическое задание (задания могут предусматривать вариативность, например замена чертежа на равнозначный);
- необходимое оборудование для выполнения задания;
- таблицу содержания практического задания, в которой указывается норма времени на выполнение и фактическое время выполнения каждого контролируемого этапа задания; критерии оценки;
- проверяемые общие компетенции;
- подпись, расшифровку подписи (фамилия и инициалы) лица, ответственного за составление практического задания.

В листе наблюдения члена аттестационной комиссии указываются:

- дата и время проведения экзамена;
- специальность, курс, группа, общее количество экзаменующихся обучающихся;
- наименование профессионального модуля;
- проверяемые виды практической работы;
- проверяемые профессиональные и общие компетенции;
- сводная таблица результатов выполнения практического задания;
- подпись, расшифровка подписи (фамилия и инициалы) лица, ответственного за заполнение листа наблюдения практического задания.

## 2.5 Организация работы аттестационной комиссии

Для проведения экзамена по профессиональному модулю приказом директора техникума создается аттестационная комиссия численностью не менее трех человек по каждому профессиональному модулю или единая для группы родственных профессиональных модулей.

Аттестационную комиссию возглавляет председатель, который организует и контролирует деятельность комиссии, обеспечивает единство требований к обучающимся. Председателем комиссии для проведения экзамена является представитель работодателя, остальные члены комиссии – преподаватели выпускающих цикловых комиссий.

2.6. Проведение экзамена по профессиональному модулю

На заседание аттестационной комиссии представляются следующие документы:

- $\bullet$ приказ директора техникума о допуске студентов к экзамену;
- план-задание для выполнения практической части;  $\bullet$
- $\bullet$ листы наблюдения членов аттестационной комиссии;
- $\bullet$ оценочная ведомость по профессиональному модулю (Приложение 4);
- протокол заседания аттестационной комиссии по проведению экзамена

по профессиональному модулю (Приложение 5);

зачетные книжки обучающихся.

Экзамен по профессиональному модулю может быть проставлен автоматически как среднее арифметическое значение оценок за элементы профессионального модуля при условии сформированности общих и профессиональных компетенций. Подтверждающими документами о cформированности общих и профессиональных компетенций у обучающихся является аттестационный лист, заполняемый руководителем производственной практики от предприятия. В случае если в аттестационном листе нет оценки сформированности каких-либо общих и/или профессиональных компетенций, то обучающемуся во время экзамена выдается практическое задание для оценки сформированности этих компетенций.

Обучающемуся предоставляется право отказаться от оценки проставляемой автоматически и выполнить практическое задание. Также задание обучающиеся получают при наличии записи о несформированных компетенциях в оценочной ведомости по профессиональному модулю. Практическое задание выдается в соответствии с той компетенцией, которая не была оценена во время производственной практики.

При выполнении практического задания обучающиеся могут пользоваться наглядными пособиями, материалами справочного характера, нормативными документами и различными образцами, которые разрешены к использованию на экзамене по профессиональному модулю .

Результаты экзамена определяются на основании оценочной ведомости и/или результатов выполнения практических заданий оценками «отлично», «хорошо», «удовлетворительно», «неудовлетворительно», вносятся в Протокол заседания аттестационной комиссии и объявляются в тот же день.

При определении окончательной оценки по практическому заданию учитывается:

оценка выполнения практического задания на основании листа наблюдения;

оценка ответов обучающегося на вопросы членов аттестационной комиссии.

Решение аттестационной комиссии об окончательной оценке обучающемуся по экзамену по профессиональному модулю принимается на закрытом заседании простым большинством голосов членов аттестационной комиссии, участвующих в заседании. При равном числе голосов голос председателя является решающим.

# Приложение 1

# **Перечень практических заданий по ПМ.01 Разработка модулей программного обеспечения для компьютерных систем**

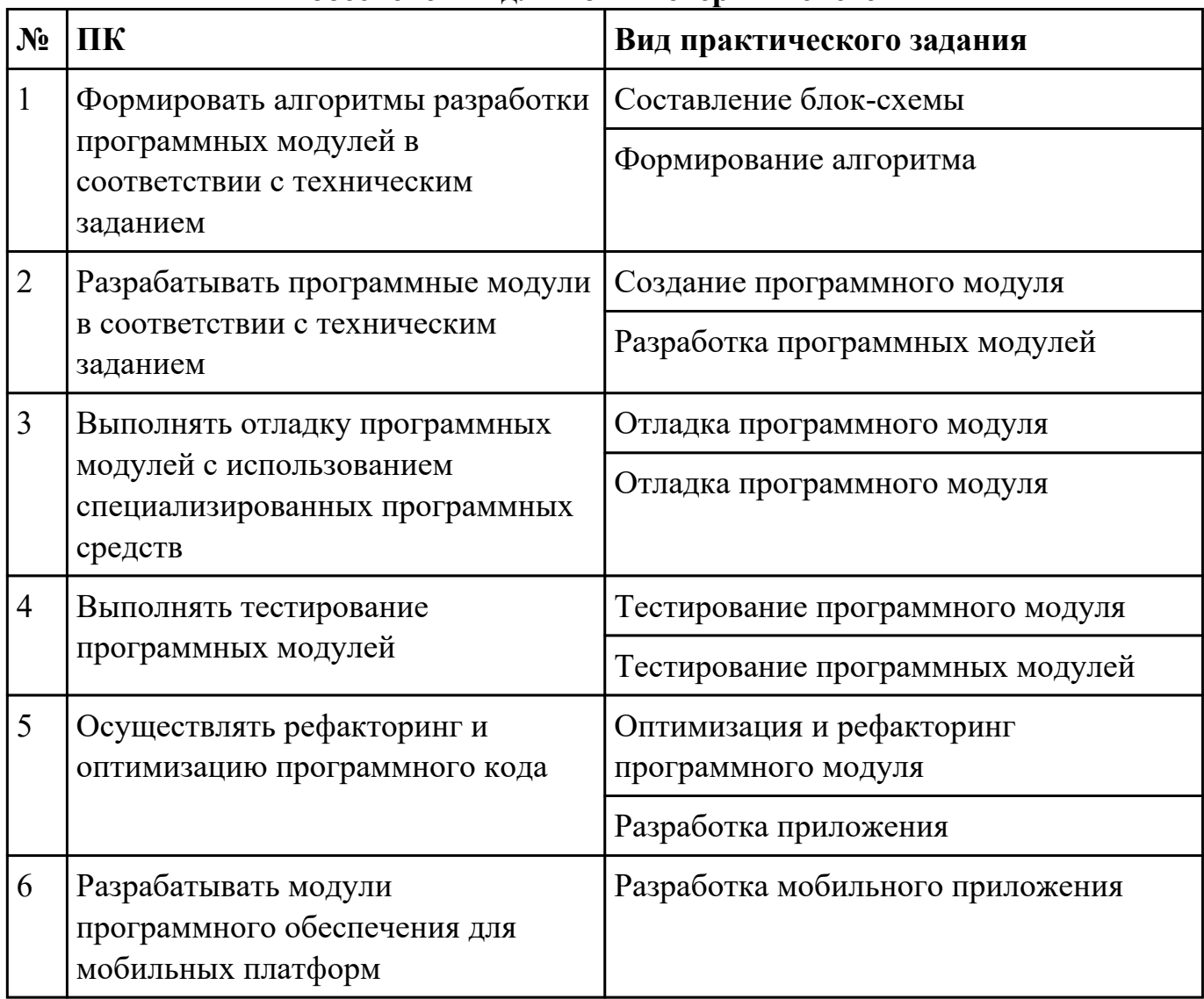

### Приложение 2

План-задание на выполнение практического задания № 1

Дата проведения:

Время начала выполнения задания:

Время, отведенное на выполнение задания: 30 минут

Специальность: 09.02.07 Информационные системы и программирование

 $Kypc: 3$ 

Группа: БД-20-1, БД-20-2

Ф.И.О. обучающегося:

Профессиональный модуль: ПМ.01 Разработка модулей программного обеспечения для компьютерных систем

Проверяемая профессиональная компетенция: ПК1.1 Формировать алгоритмы разработки программных модулей в соответствии с техническим заланием

Вид практического задания: Составление блок-схемы

Практическое задание:

Необходимо составить программу на ассемблере для расчета выражения:

 $X = (3a-5)/b$  при a<br/>b, X=-4 при a=b, X=(a\*a+b) / а при a<br/>>b

В качестве языка программирования используется язык C++, для организации ввода и вывода, а так же для проведения контрольного расчета. С помощью языка C++ организована связь между функциями ассемблера, выполняющими вычисления заданного выражения.

Необходимое оборудование: Компьютеры, Visio

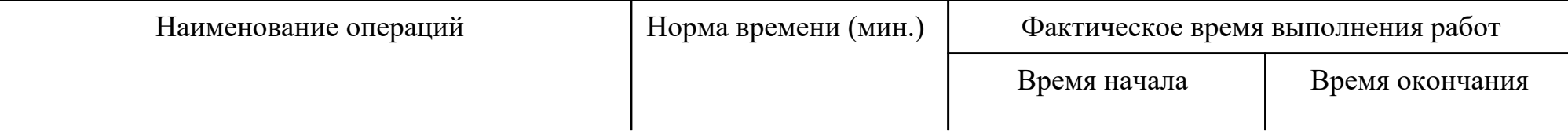

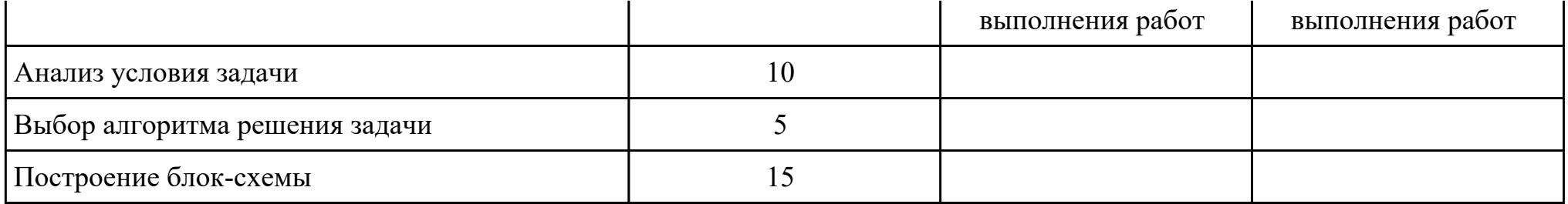

# Критерии оценки:

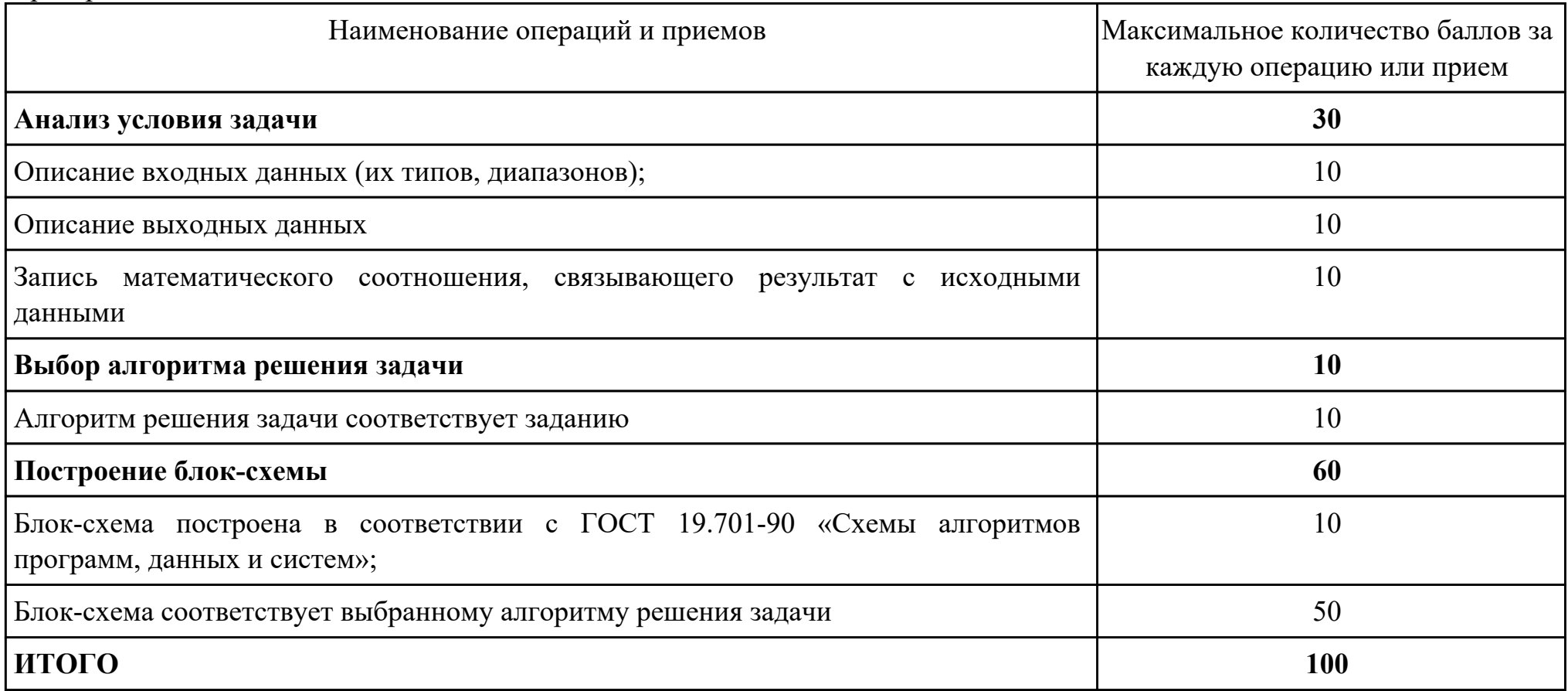

Проверяемые общие компетенции:

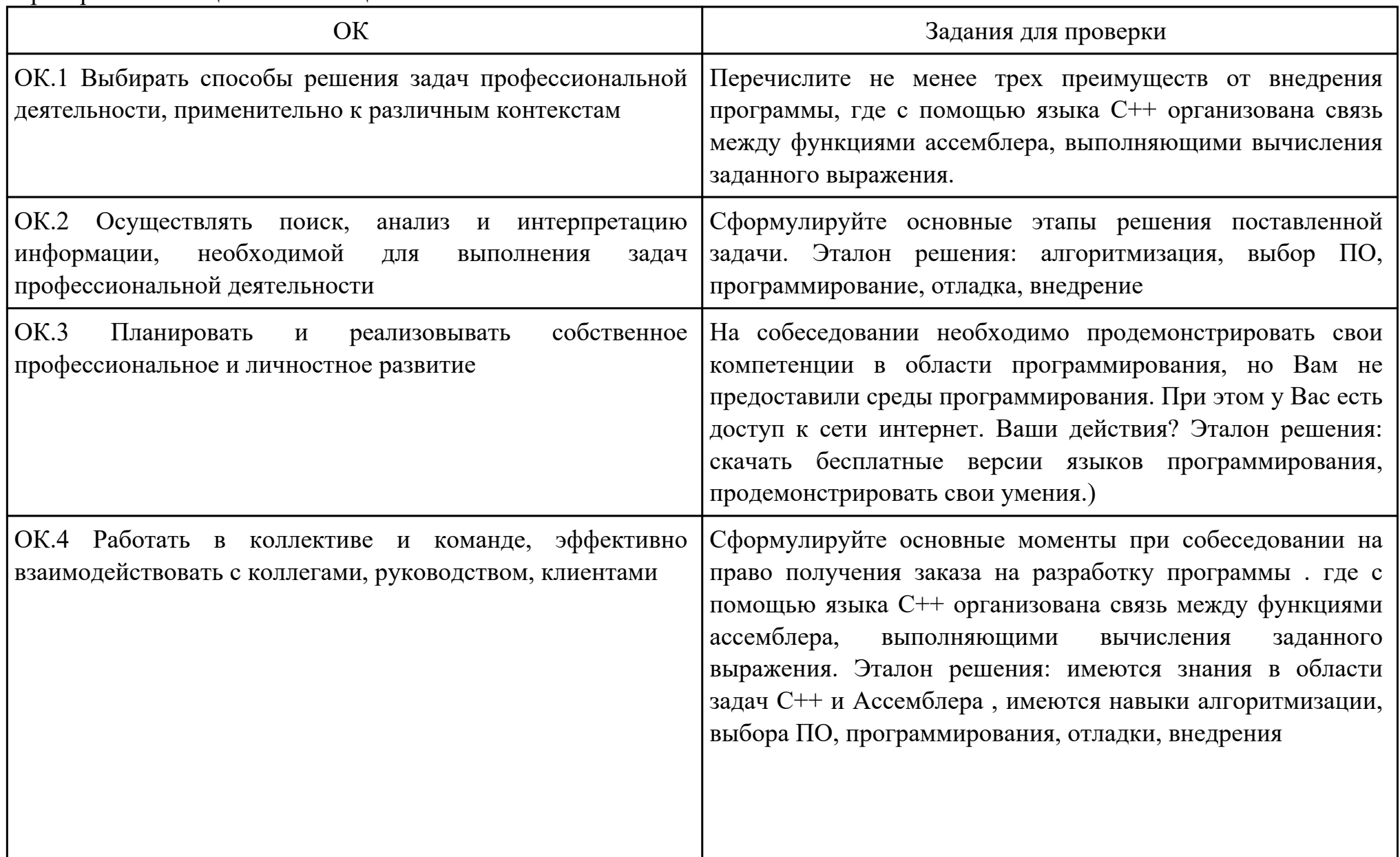

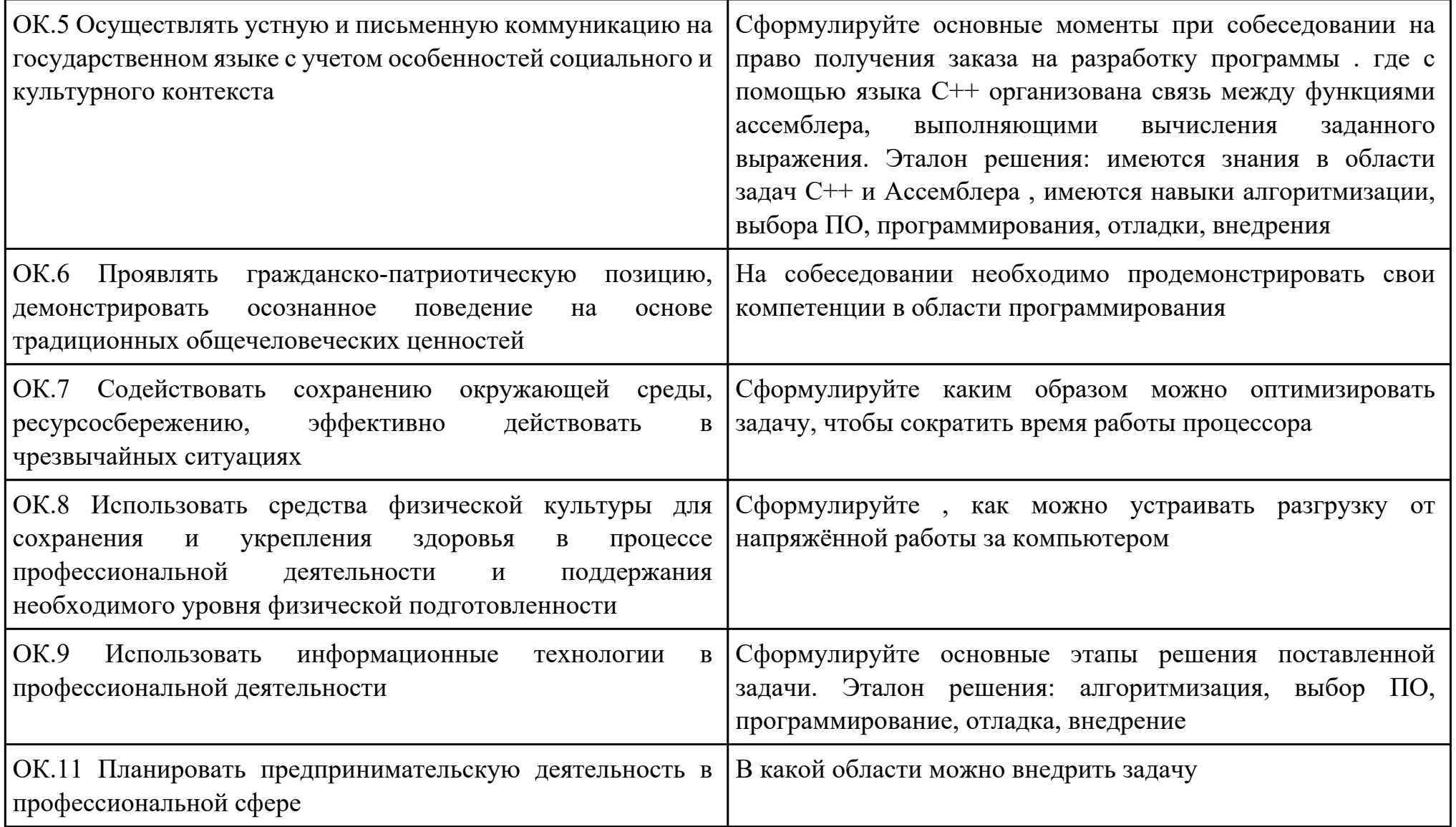

Преподаватель: Преподаватель: Пекипелова А.С.

План-задание на выполнение практического задания № 2

Дата проведения:

Время начала выполнения задания:

Время, отведенное на выполнение задания: 50 минут

Специальность: 09.02.07 Информационные системы и программирование

Kypc: 3

Группа: БД-20-1, БД-20-2

Ф.И.О. обучающегося:

Профессиональный модуль: ПМ.01 Разработка модулей программного обеспечения для компьютерных систем

Проверяемая профессиональная компетенция: ПК1.2 Разрабатывать программные модули в соответствии с техническим заланием

Вид практического задания: Создание программного модуля

Практическое задание:

на основе предложенной блок-схемы алгоритма программы Необходимо составить программу на ассемблере для

расчета выражения:

 $X = (3a-5)/b$  при a<br/>b, X=-4 при a=b, X=(a\*a+b) / а при a<br/>>b

В качестве языка программирования используется язык C++, для организации ввода и вывода, а так же для проведения контрольного расчета. С помощью языка C++ организована связь между функциями ассемблера, выполняющими вычисления заданного выражения.

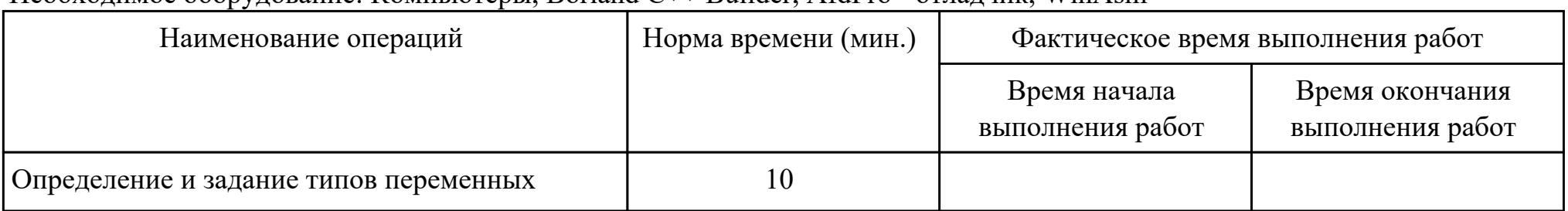

Heoбходимое оборудование: Компьютеры Borland C++ Builder, AfdPro - отладчик, WinAsm

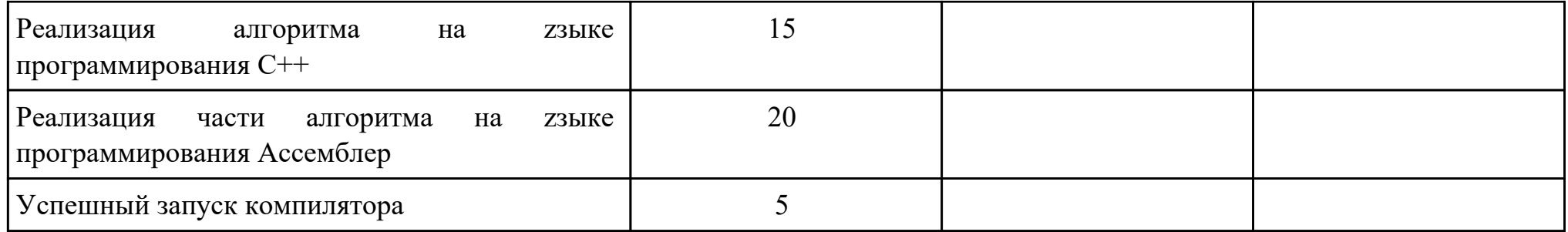

# Критерии оценки:

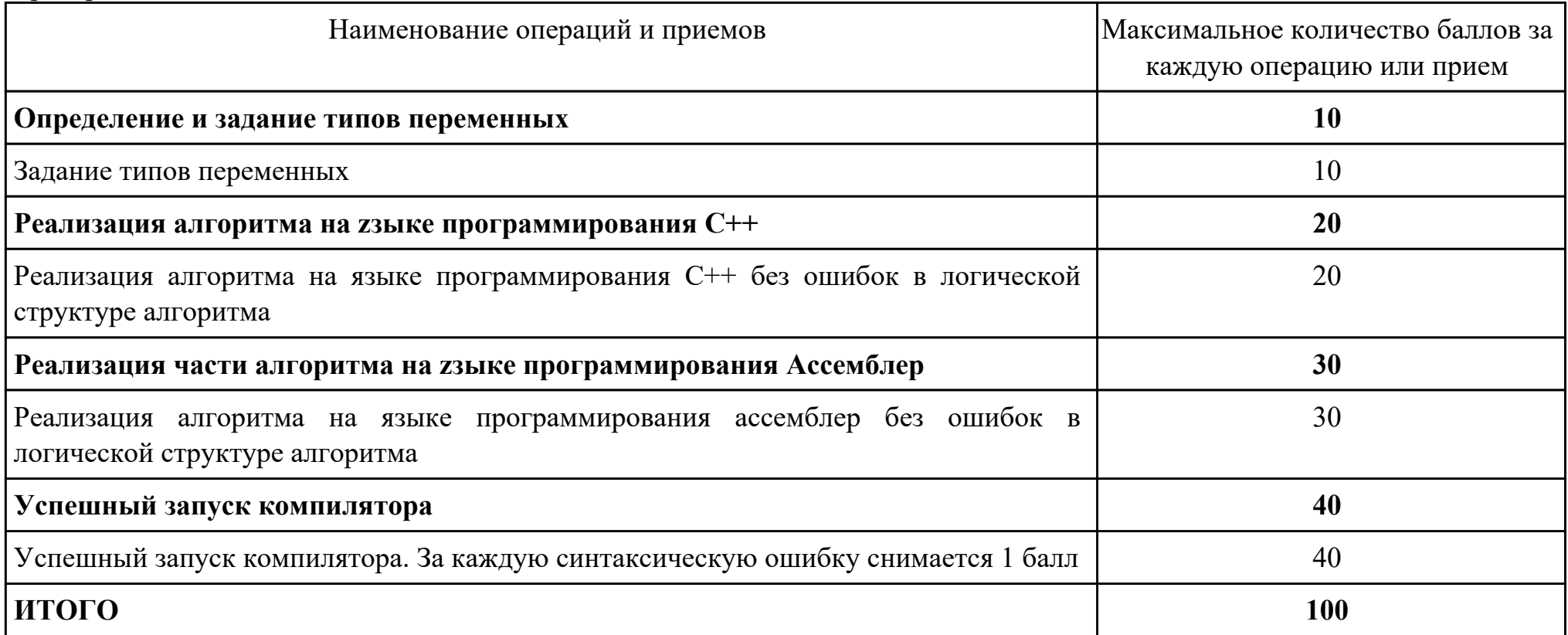

Проверяемые общие компетенции:

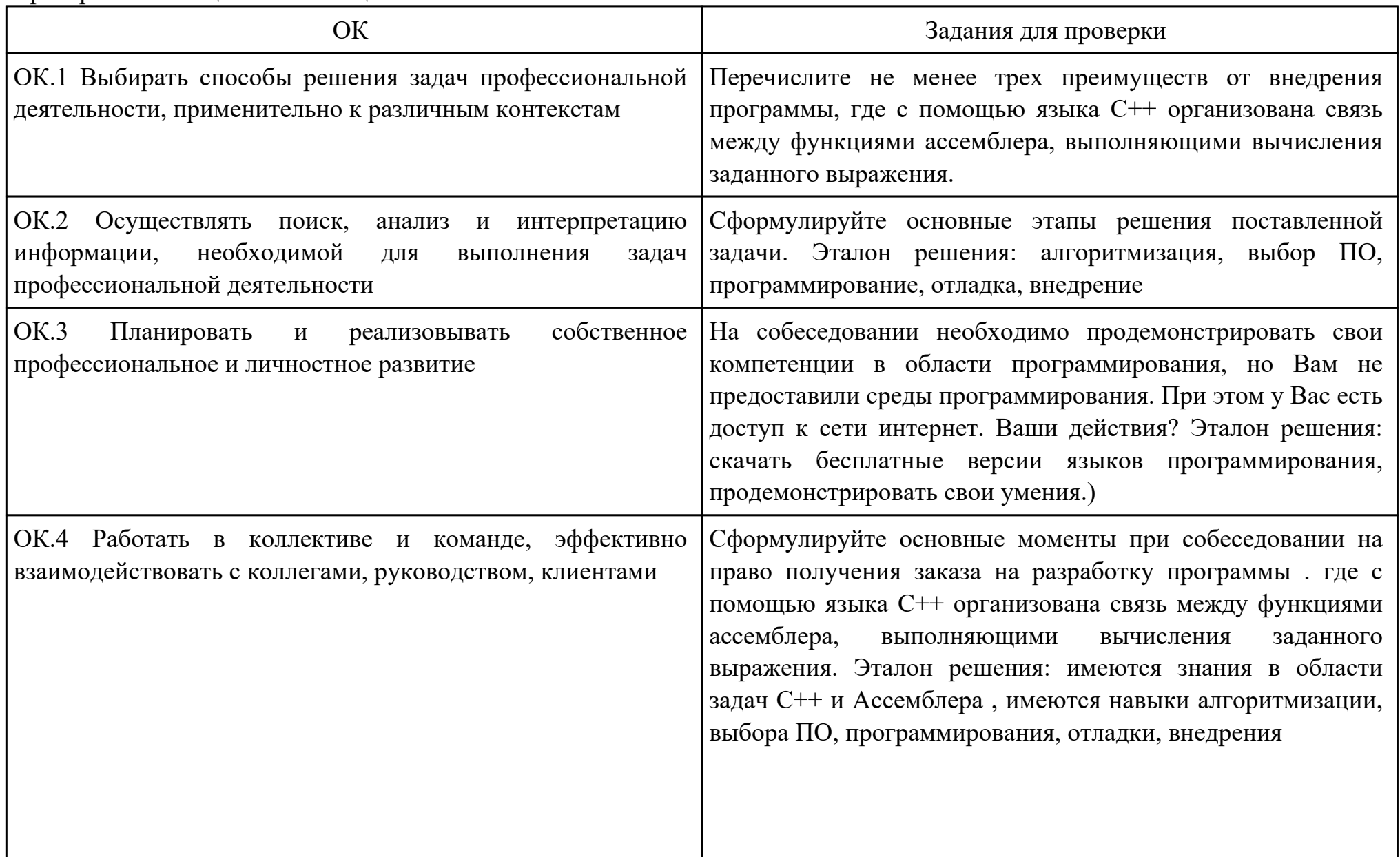

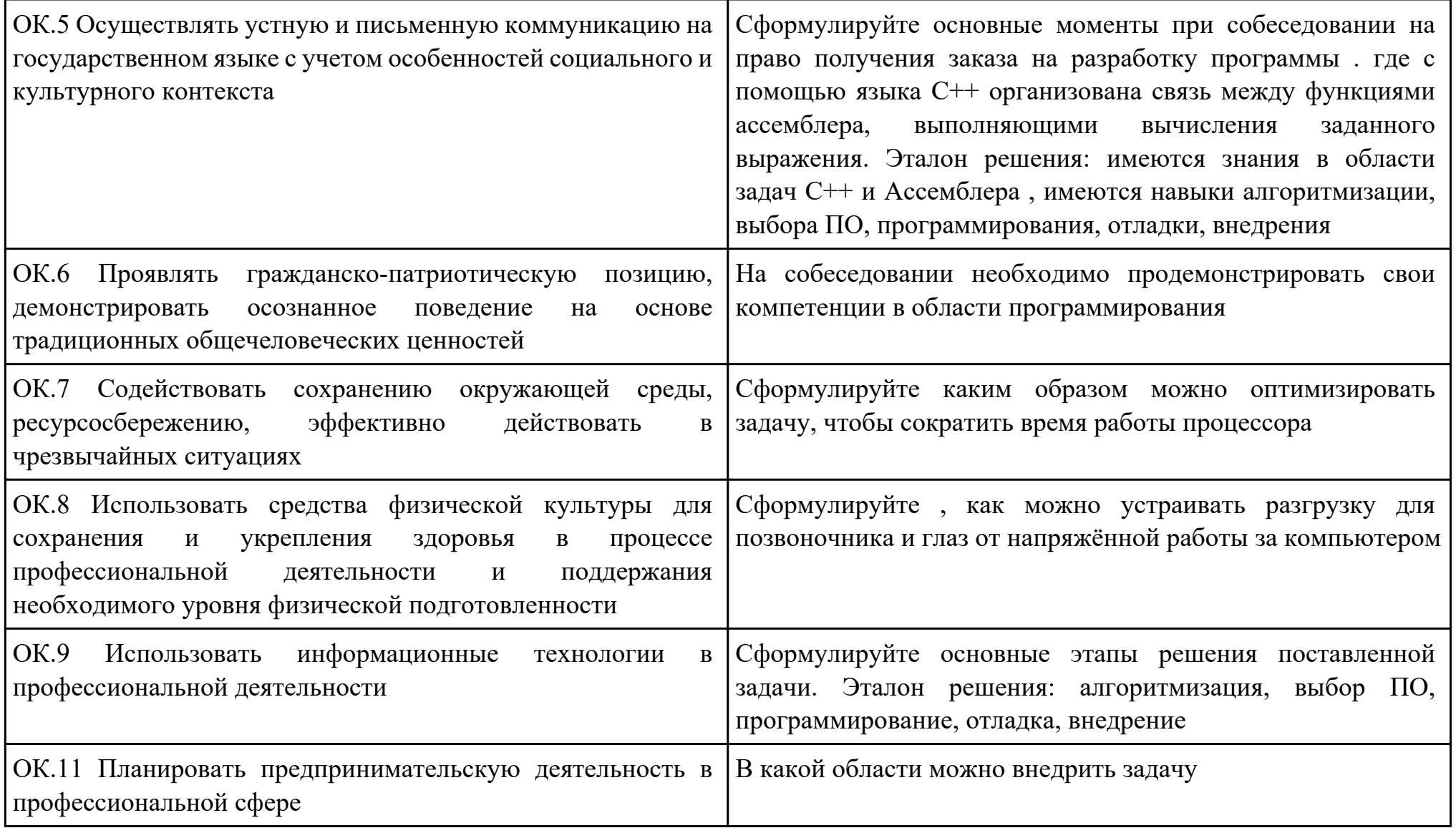

Преподаватель: Преподаватель: Пекипелова А.С.

План-задание на выполнение практического задания № 3

Дата проведения:

Время начала выполнения задания:

Время, отведенное на выполнение задания: 45 минут

Специальность: 09.02.07 Информационные системы и программирование

Курс: 3

Группа: БД-20-1, БД-20-2

Ф.И.О. обучающегося:

Профессиональный модуль: ПМ.01 Разработка модулей программного обеспечения для компьютерных систем

Проверяемая профессиональная компетенция: ПК1.3 Выполнять отладку программных модулей с использованием

специализированных программных средств

Вид практического задания: Отладка программного модуля

Практическое задание:

Исправить и отладить программный модуль

 $\#$ include  $\leq$ iostream $>$  $\#$ include  $\leq$ stdio h $>$  $\#$ include  $\le$ conio.h> #include <windows.h>  $\#$ include  $\leq$ tchar.h $>$ 

using namespace std; void main() {

 char s[20]; short a, b;

```
float answer_asm;
cout << "Input a: ";
\sin \gg a;
cout << "Input b: ";
\sin \gg b;
```

```
\frac{1}{3} asm
              .model Large, C
```

```
.data
extrn _a: word, _b: word, res_asm: dword;
```
.code public calc\_asm;

```
calc_asm proc far
mov ax, a
mov bx, _bcmp ax, bx
;// if (a < b)jl @alb
;// if (a == b)je @aeb
;// if (a > b)jg @agb
@ab:
```

```
;// (3a - 5)/b mov ax, word ptr _a
 mov bx, word ptr _b
 mov cx, 3
 imul cx
 sub ax, 5
 sbb dx, 0
 idiv bx
 mov word ptr res_asm, ax
 jmp @out
 @aeb:
\frac{1}{2} // -4
 mov word ptr res_asm, -4
 mov word ptr res_asm[2], 0
 jmp @out
 @agb:
;// (a^3 + b)/a mov ax, word ptr _a
 mov bx, word ptr _b
 mov cx, ax
 xor dx, dx
 imul cx
 imul cx
 add ax, bx
 adc dx, 0
 mov bx, word ptr _a
 cwd
```

```
idiy bx
mov word ptr res_asm, ax
\text{imp} @ out
@out:
ret
calc_asm endp
end
          \mathcal{E}//X = (3a-5)/ b при a<br/>-b, X=-4 при a=b, X=(a*a+b) / a при a<br/>>b
```

```
answer asm = x;
\text{cout} \ll \text{"Oreer"};
\text{cout} \ll \text{answer} asm;
getchar(); getchar();
```
 $\left\{ \right.$ 

Необходимое оборудование: Компьютеры AfdPro - отладчик, Borland C++ Builder

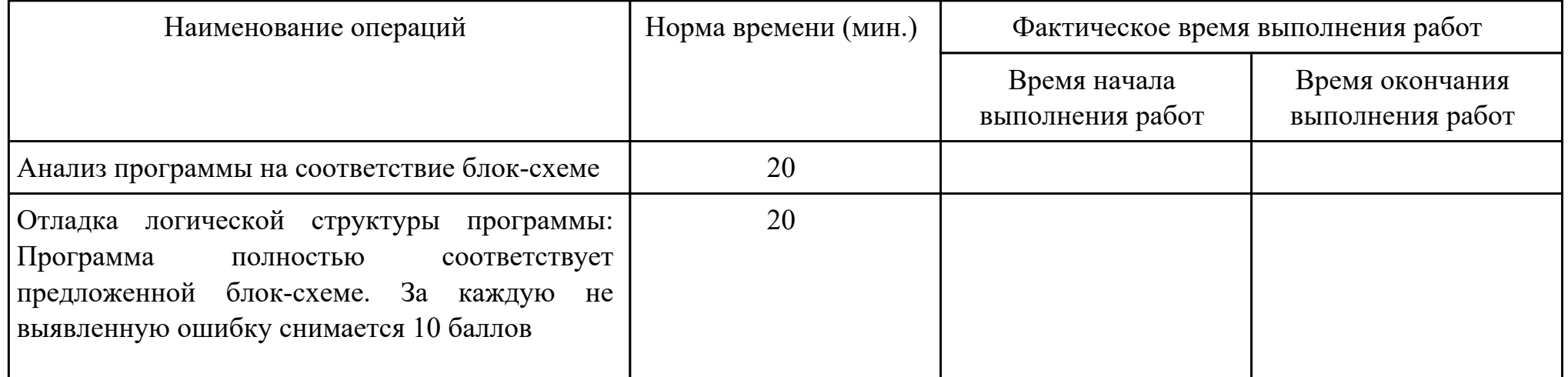

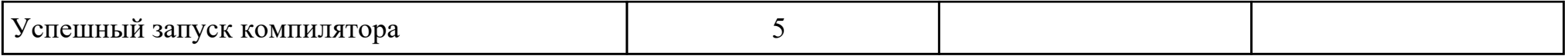

Критерии оценки:

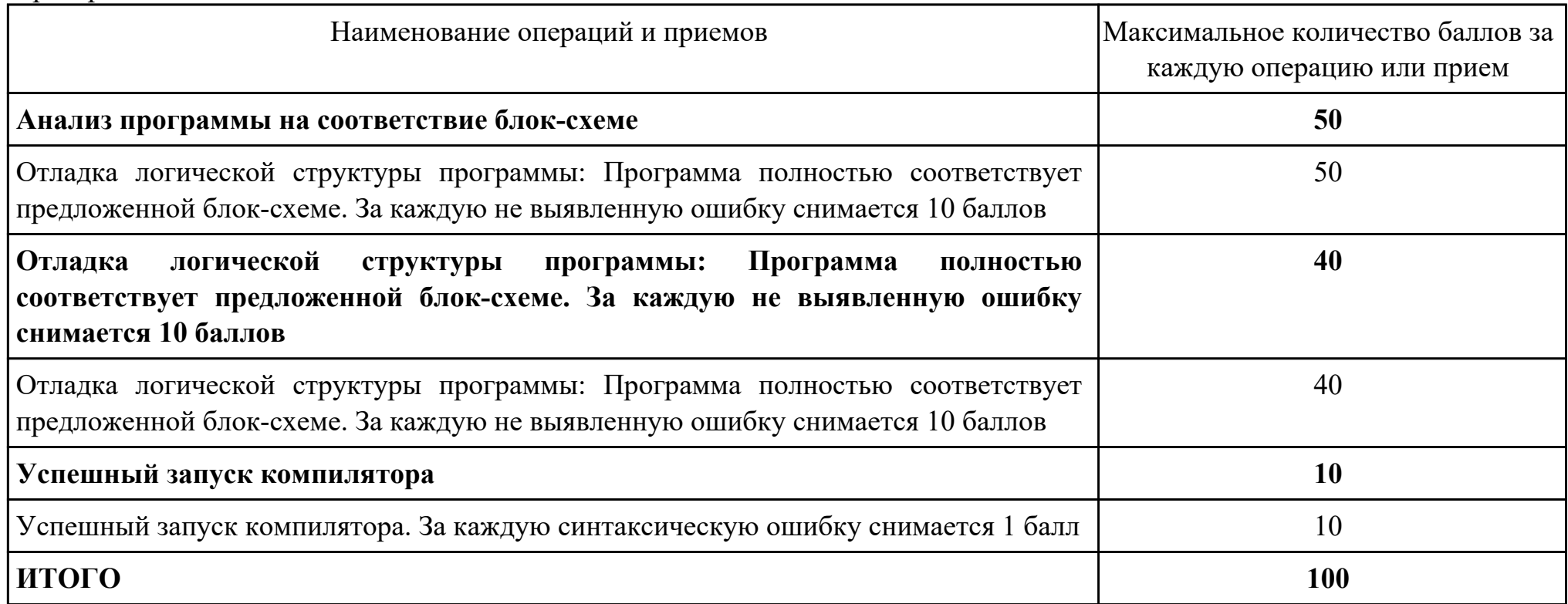

Проверяемые общие компетенции:

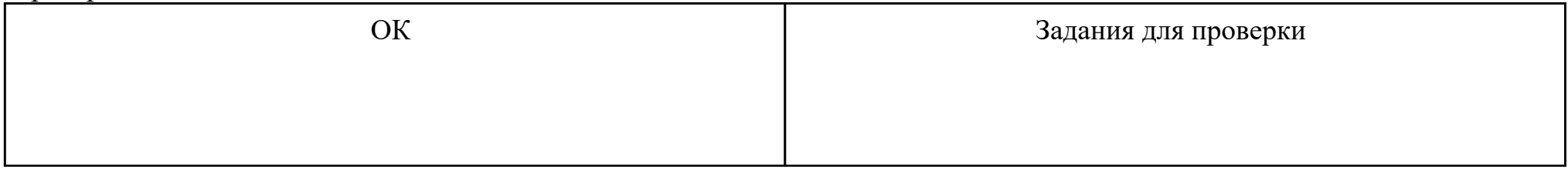

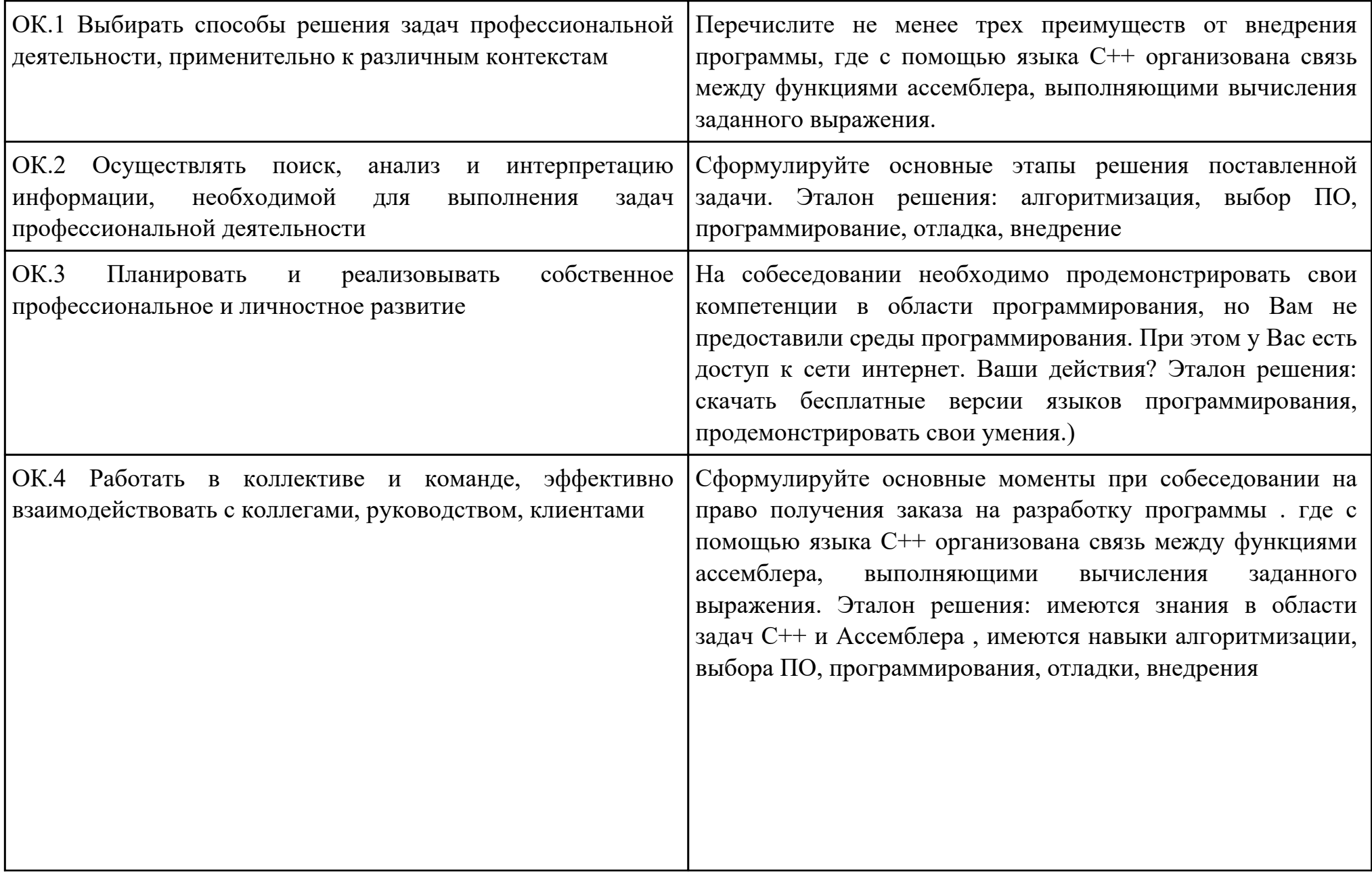

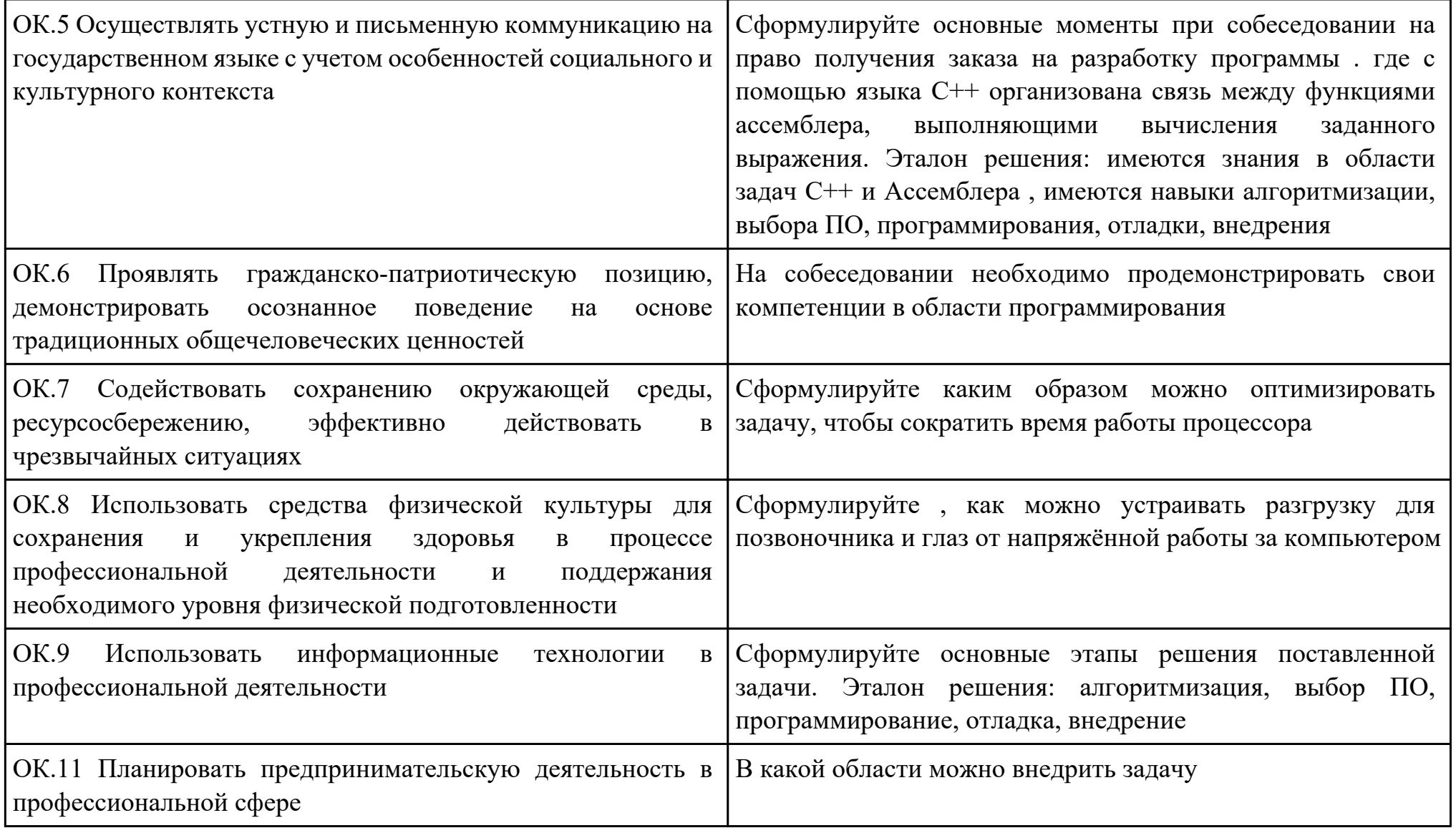

Преподаватель: Преподаватель: Пекипелова А.С.

План-задание на выполнение практического задания № 4

Дата проведения:

Время начала выполнения задания:

Время, отведенное на выполнение задания: 45 минут

Специальность: 09.02.07 Информационные системы и программирование

Kypc: 3

Группа: БД-20-1, БД-20-2

Ф.И.О. обучающегося:

Профессиональный модуль: ПМ.01 Разработка модулей программного обеспечения для компьютерных систем

Проверяемая профессиональная компетенция: ПК1.4 Выполнять тестирование программных модулей

Вид практического задания: Тестирование программного модуля

Практическое задание:

```
Разработать систему тестов для проверки программы. Ввести конкретные а и b и получить х
```
#include  $\leq$ iostream>

#include  $\leq$ stdio h $>$ 

#include  $\le$ conio.h>

#include  $\leq$ windows.h>

#include  $\leq$ tchar.h>

```
using namespace std;
void main()
```
 $\{$ 

```
char s[20];
short a, b;
float answer asm;
cout << "Input a: ";
\sin \gg a:
```

```
cout << "Input b: ";
  \sin \gg b;
\frac{1}{3}.model Large, C
```
.data extrn a: word, b: word, res asm: dword;

.code public calc\_asm;

```
calc_asm proc far
mov ax, a
mov bx, _bcmp ax, bx
\frac{1}{2} if (a < b)jl @alb
;// if (a == b)je @aeb
;// if (a > b)jg @agb
\omegaalb:
;// (3a - 5)/bmov ax, word ptr_a
mov bx, word ptr _b
```

```
 mov cx, 3
 imul cx
 sub ax, 5
 sbb dx, 0
 idiv bx
 mov word ptr res_asm, ax
 jmp @out
 @aeb:
 ;// -4
 mov word ptr res_asm, -4
 mov word ptr res_asm[2], 0
 jmp @out
 @agb:
;// (a^3 + b)/a mov ax, word ptr _a
 mov bx, word ptr _b
 mov cx, ax
 xor dx, dx
 imul cx
 imul cx
 add ax, bx
 adc dx, 0
 mov bx, word ptr _a
 cwd
 idiv bx
 mov word ptr res_asm, ax
 jmp @out
```

```
@out:
ret
calc asm endp
end
           \left\{ \right./(X = (3a-5)/b при a<br/>-6, X=-4 при a=b, X=(a*a+b) / а при a<br/>>b
```

```
answer asm = x;
\text{cout} \ll \text{"Oreer"};
cout << answer_asm;
getchar(); getchar();
```
 $\}$ 

Необходимое оборудование: Компьютеры, AfdPro отладчик, Borland C++ Builder

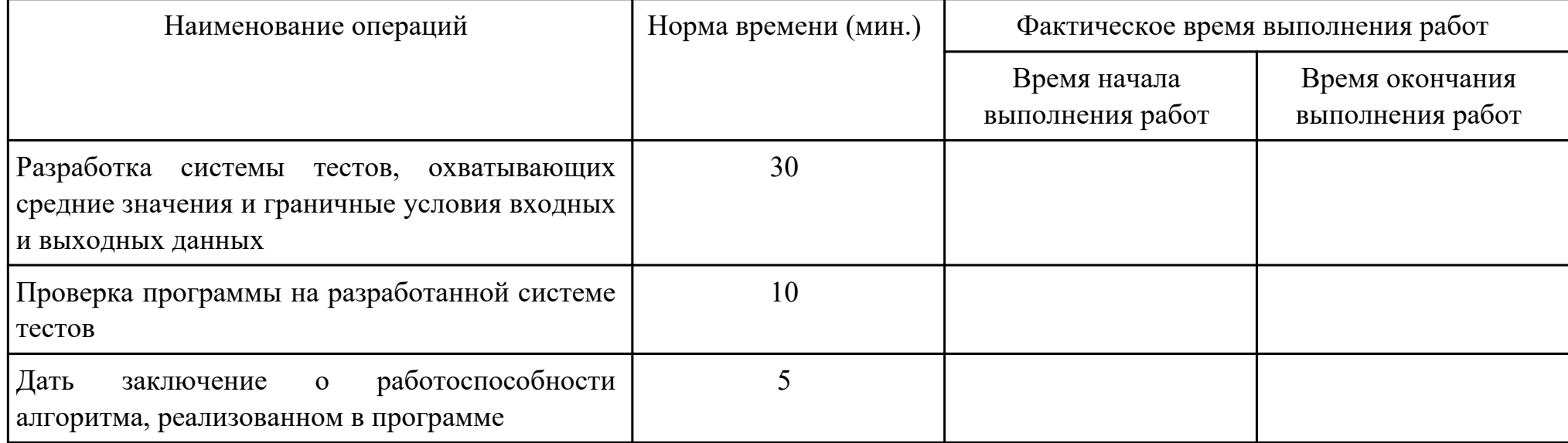

Критерии оценки:

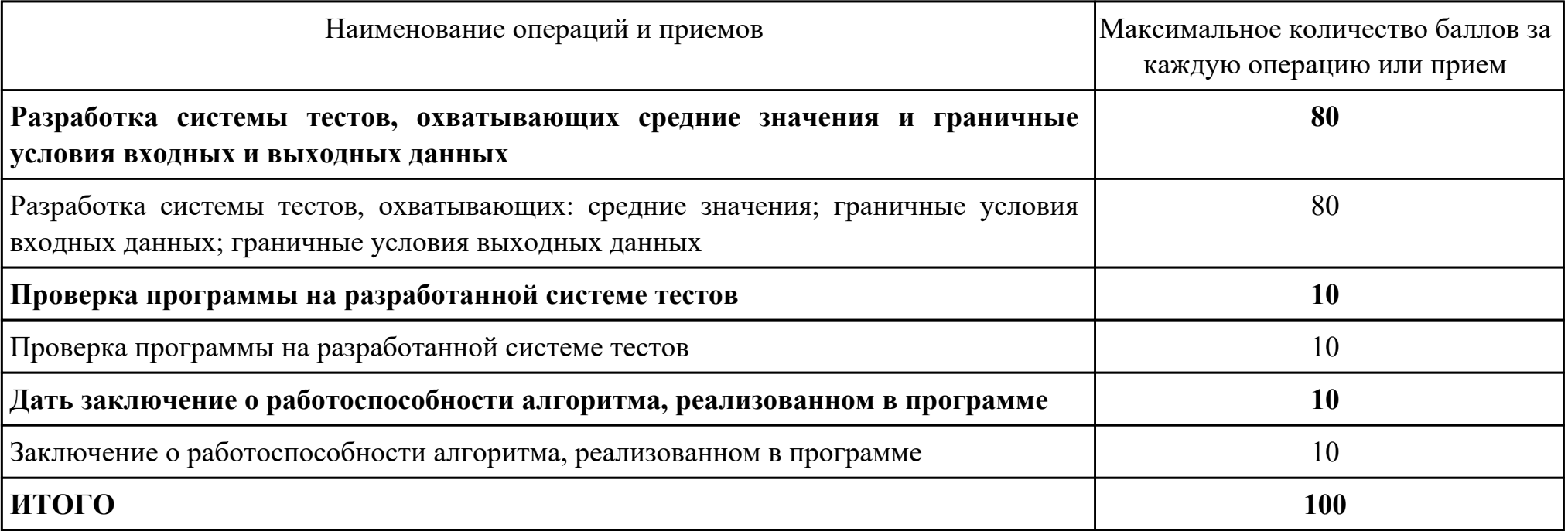

Проверяемые общие компетенции:

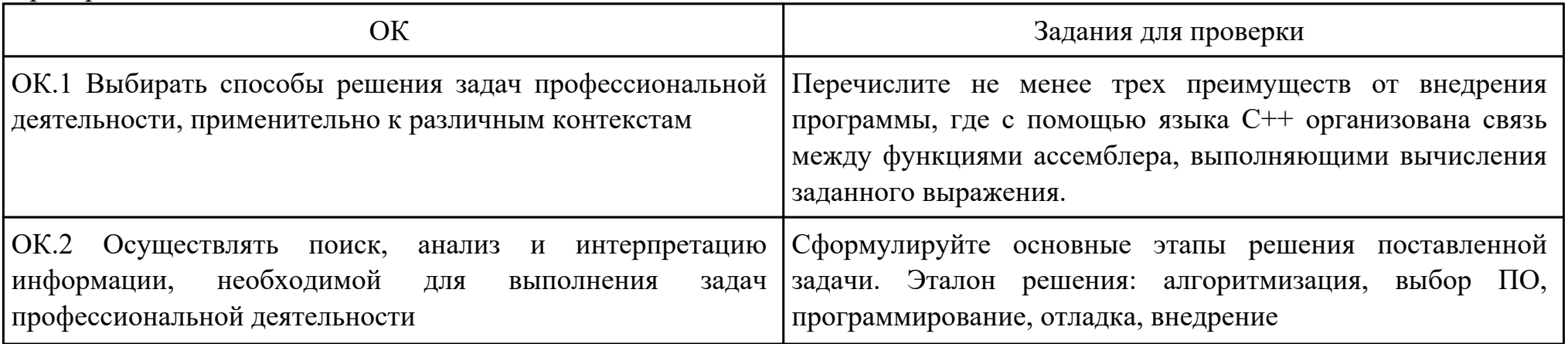

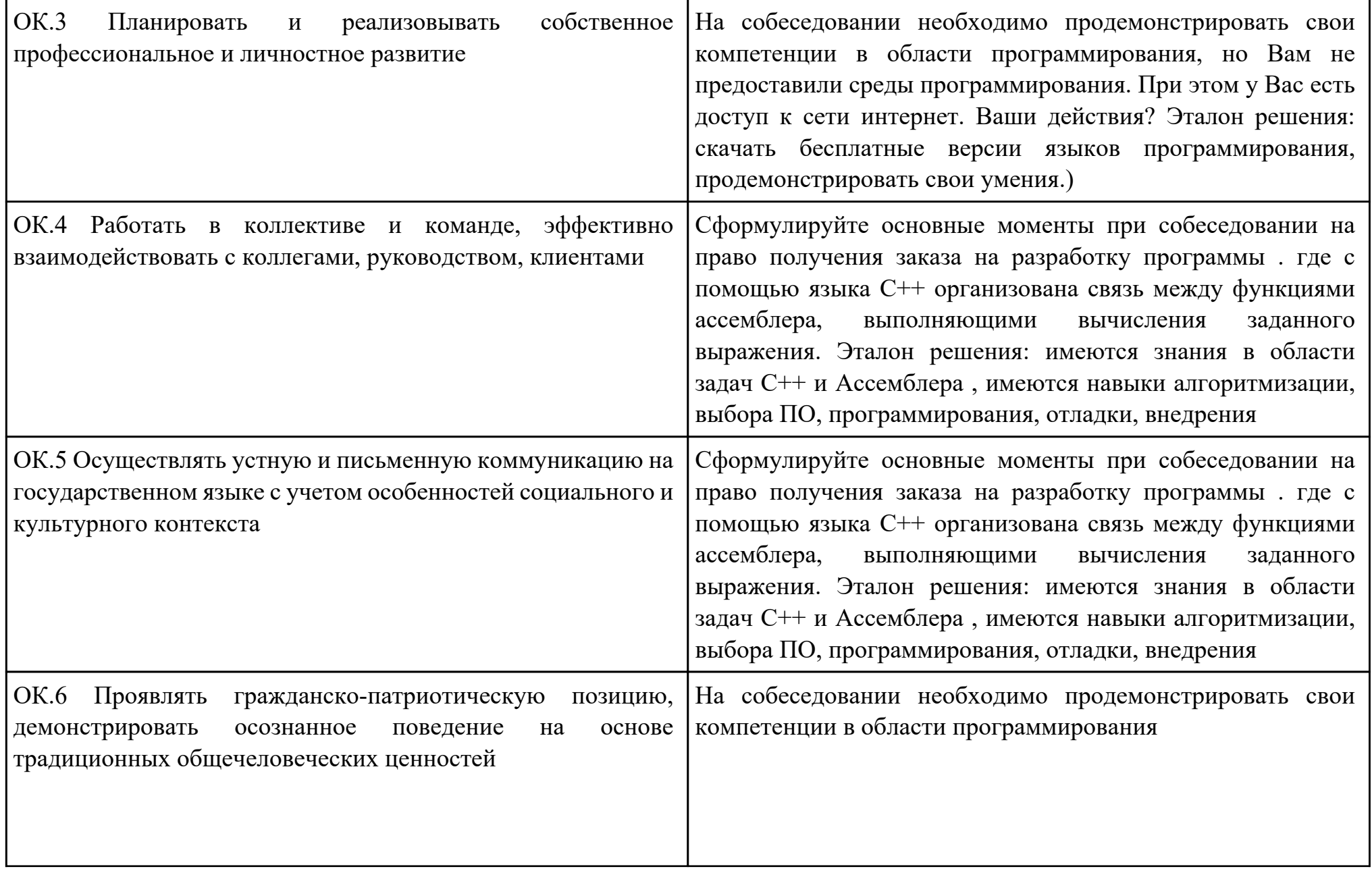

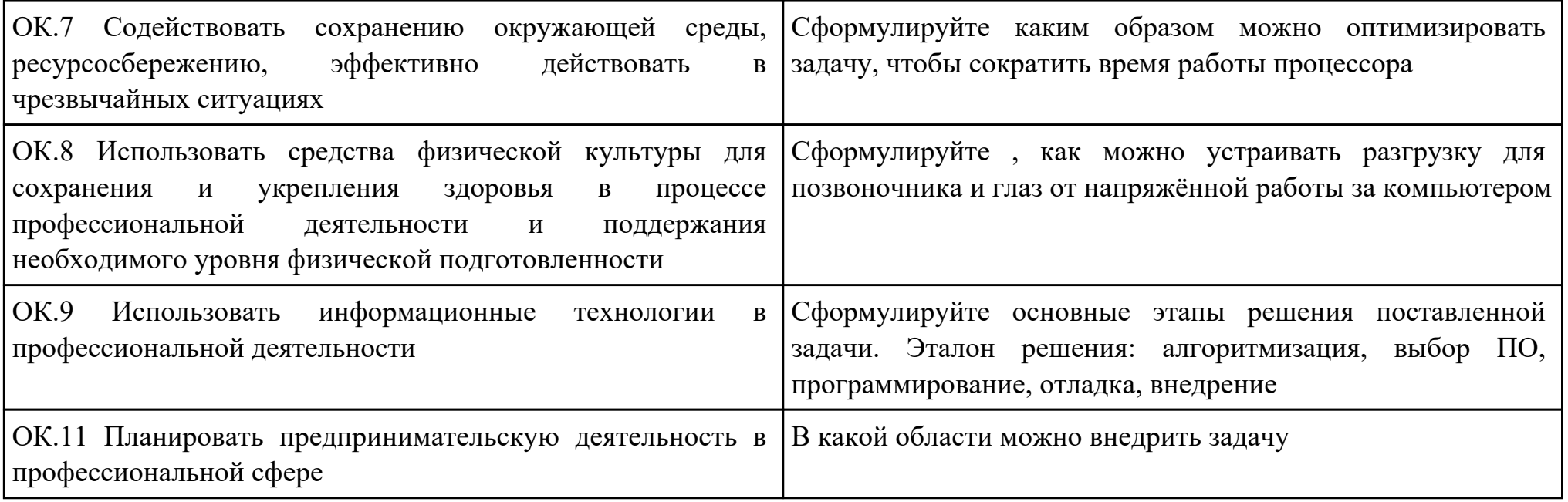

Преподаватель: \_\_\_\_\_\_\_\_\_\_\_\_\_\_\_\_\_\_\_\_\_Некипелова А.С.

План-задание на выполнение практического задания № 5

Дата проведения:

Время начала выполнения задания:

Время, отведенное на выполнение задания: 35 минут

Специальность: 09.02.07 Информационные системы и программирование

Kypc: 3

Группа: БД-20-1, БД-20-2

Ф.И.О. обучающегося:

Профессиональный модуль: ПМ.01 Разработка модулей программного обеспечения для компьютерных систем

Проверяемая профессиональная компетенция: ПК1.5 Осуществлять рефакторинг и оптимизацию программного кода

Вид практического задания: Оптимизация и рефакторинг программного модуля

Практическое задание:

Оптимизировать программу программу на ассемблере для расчета выражения:

 $X = (3a-5)/b$  при a<br/>b, X=-4 при a=b, X=(a\*a+b) / а при a<br/>>b

#include  $\leq$ iostream.h> #include  $\le$ conio.h>

int  $a, b;$ int res c, res asm;

extern " $C$ " { void calc  $asm()$ ;

```
void get c result(void);
void get_asm_result(void);
int main(void) \{\text{clrscr}();
cout << "Input A: ";
\sin \gg _a;
\text{cout} \ll "Input B: ";
\sin \gg b;
res_c = 0;res\_asm = 0;\frac{1}{2} asm
{ model Large, C
```
.data extrn \_a: word, \_b: word, res\_asm: dword;

.code public calc\_asm;

calc\_asm proc far

mov ax, a mov bx,  $_b$ cmp ax, bx

 $\frac{1}{2}$  if  $(a < b)$ jl $@al\mathsf{b}$ ;// if  $(a == b)$ je @aeb ;// if  $(a > b)$ jg @agb

 $@ab:$ ;// $(3a - 5)/b$ mov ax, word ptr\_a mov bx, word ptr \_b

mov cx, 3 imul cx sub  $ax, 5$ sbb dx, 0

idiv bx

 mov word ptr res\_asm, ax jmp @out

 @aeb: ;// -4 mov word ptr res\_asm, -4 mov word ptr res\_asm[2], 0 jmp @out

 @agb: ;//  $(a^3 + b)/a$  mov ax, word ptr \_a mov bx, word ptr \_b

 mov cx, ax xor dx, dx imul cx imul cx

 add ax, bx adc dx, 0

 mov bx, word ptr \_a cwd idiv bx

 mov word ptr res\_asm, ax jmp @out

 @out: ret calc\_asm endp

end }

 get\_c\_result(); get\_asm\_result();

cin.get();

```
\text{cin.get}();
return 0;
\mathcal{E}void get c result(void) {
if (a < b)res_c = (3<sup>*</sup>_{a} - 5)/_b;
 else if (a == b)res c = -4;
  else res_c = (a^*a^*a^+ - b)/a;cout << endl << " \overline{C}: " << res_c;
\}void get_asm_result(void) {
```

```
calc asm();
\overline{\text{cout}} \ll \text{endl} \ll \text{`` } \text{ASM}: \text{''} \ll \text{res\_asm};₹
```
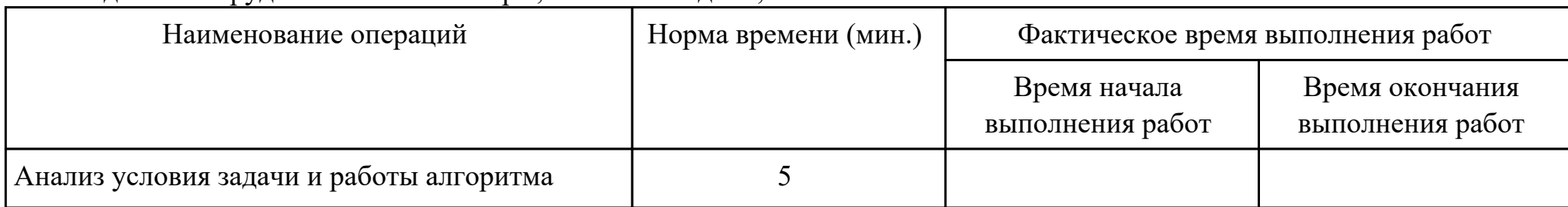

Необходимое оборудование: Компьютеры, AfdPro отладчик, Borland C++ Builder

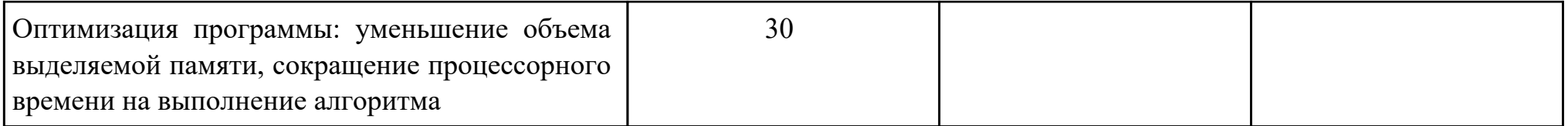

Критерии оценки:

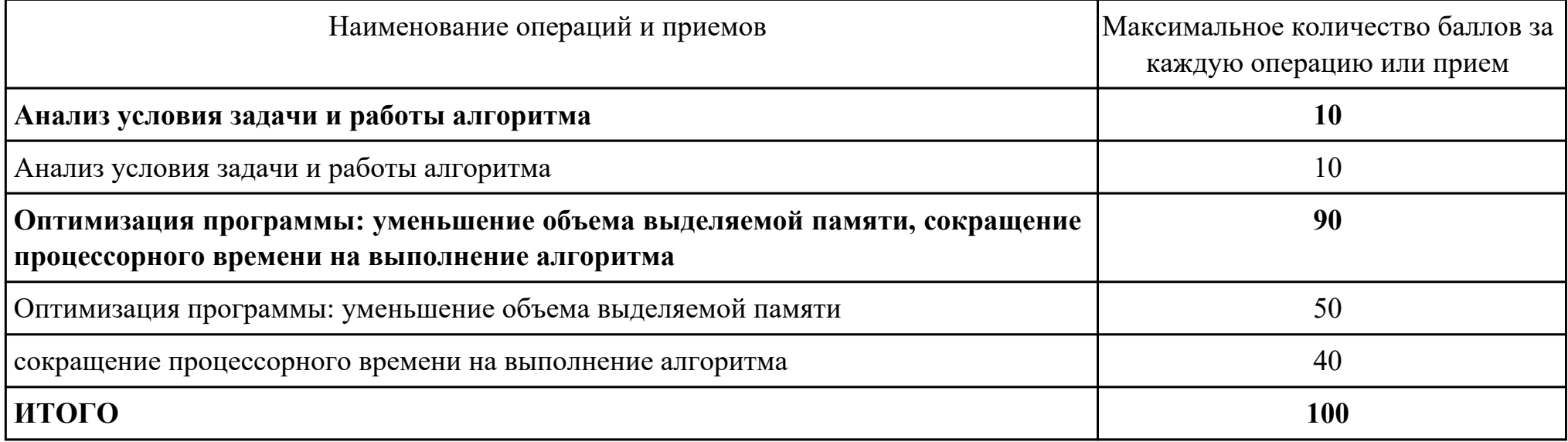

Проверяемые общие компетенции:

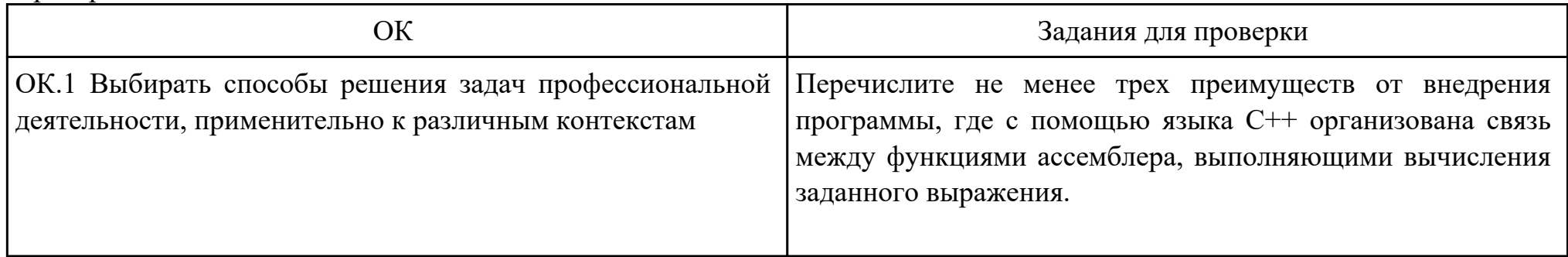

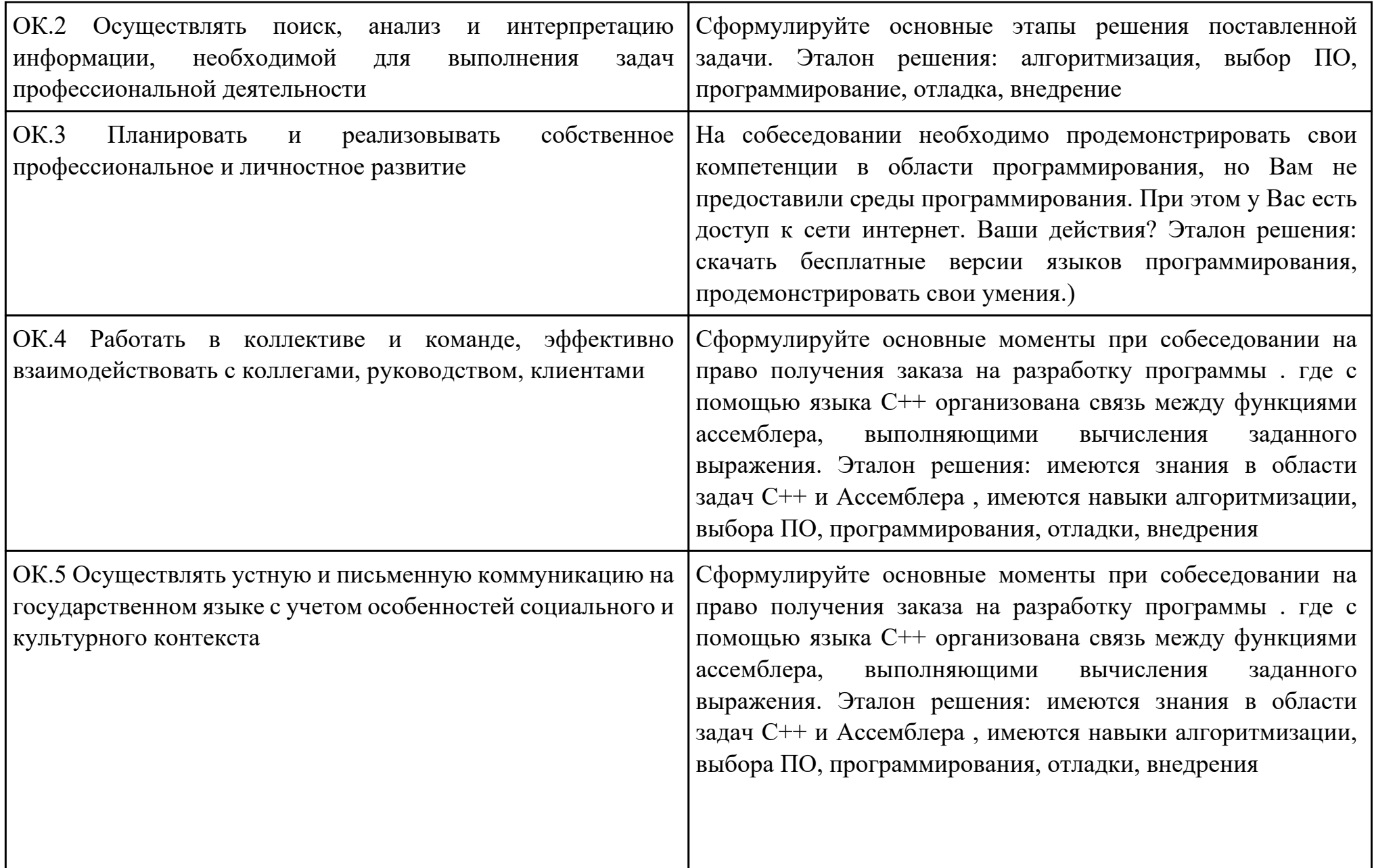

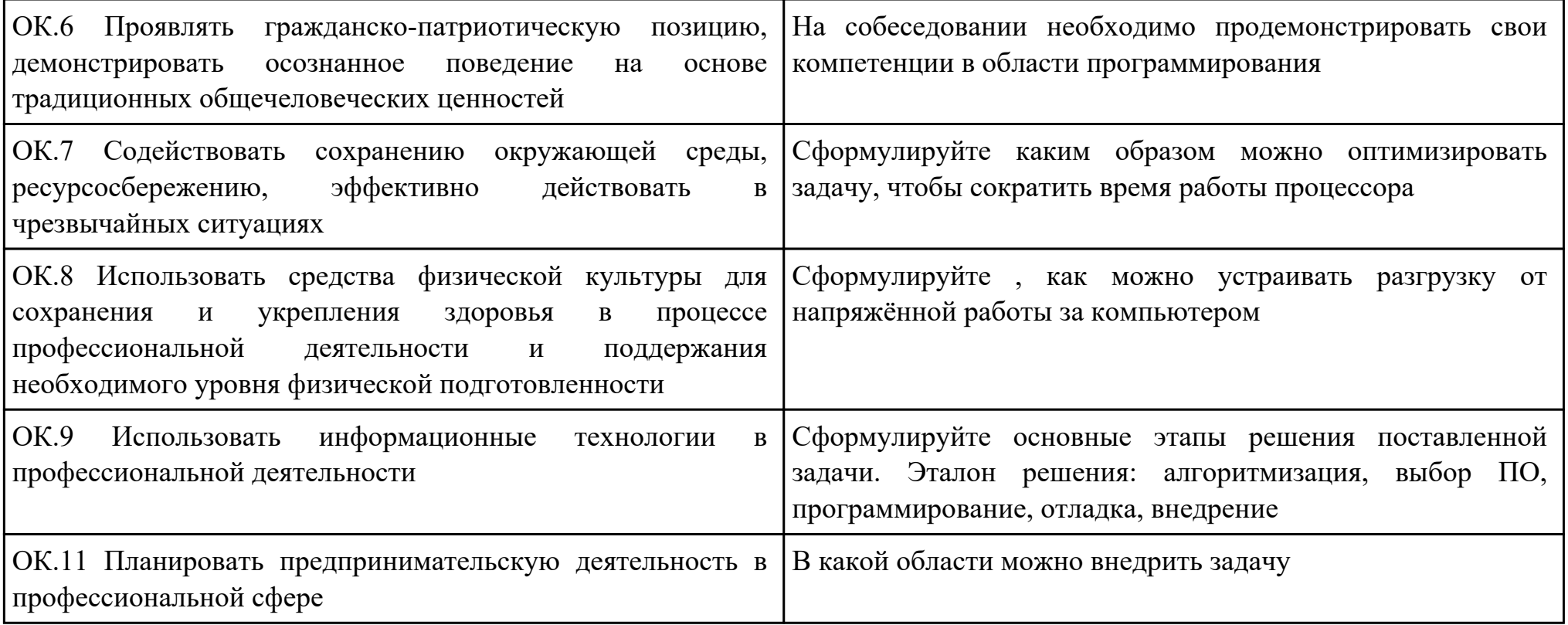

Преподаватель: Преподаватель: Пекипелова А.С.

#### План-задание на выполнение практического задания № 6

Дата проведения:

Время начала выполнения задания:

Время, отведенное на выполнение задания: 45 минут

Специальность: 09.02.07 Информационные системы и программирование

Kypc: 3

Группа: БД-20-1, БД-20-2

Ф.И.О. обучающегося:

Профессиональный модуль: ПМ.01 Разработка модулей программного обеспечения для компьютерных систем

Проверяемая профессиональная компетенция: ПК1.1 Формировать алгоритмы разработки программных модулей в соответствии с техническим заданием

Вид практического задания: Формирование алгоритма

Практическое задание:

Составить алгоритм и написать код программы, вычисляющей значения суммы ряда S при заданных с консоли начальном и конечном значениях аргумента  $x(x \text{ nach}, x \text{ kon})$ , шаге его изменения *delta x* и точности вычислений *eps*. Вычисленные значения ряда сравнить со значениями функции  $f = cos(x)$ . Результаты вычислений вывести в виде таблицы с заголовком. Необходимое оборудование: ПК. Visual Studio, Visio

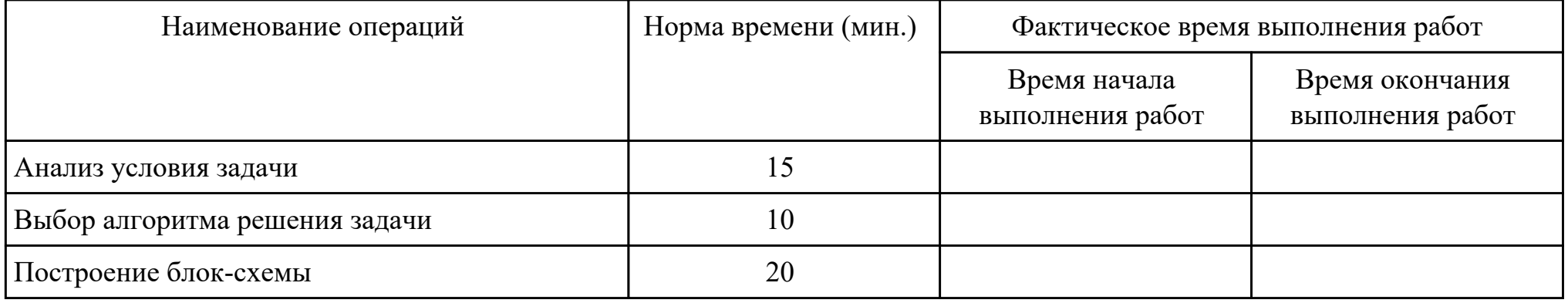

Критерии оценки:

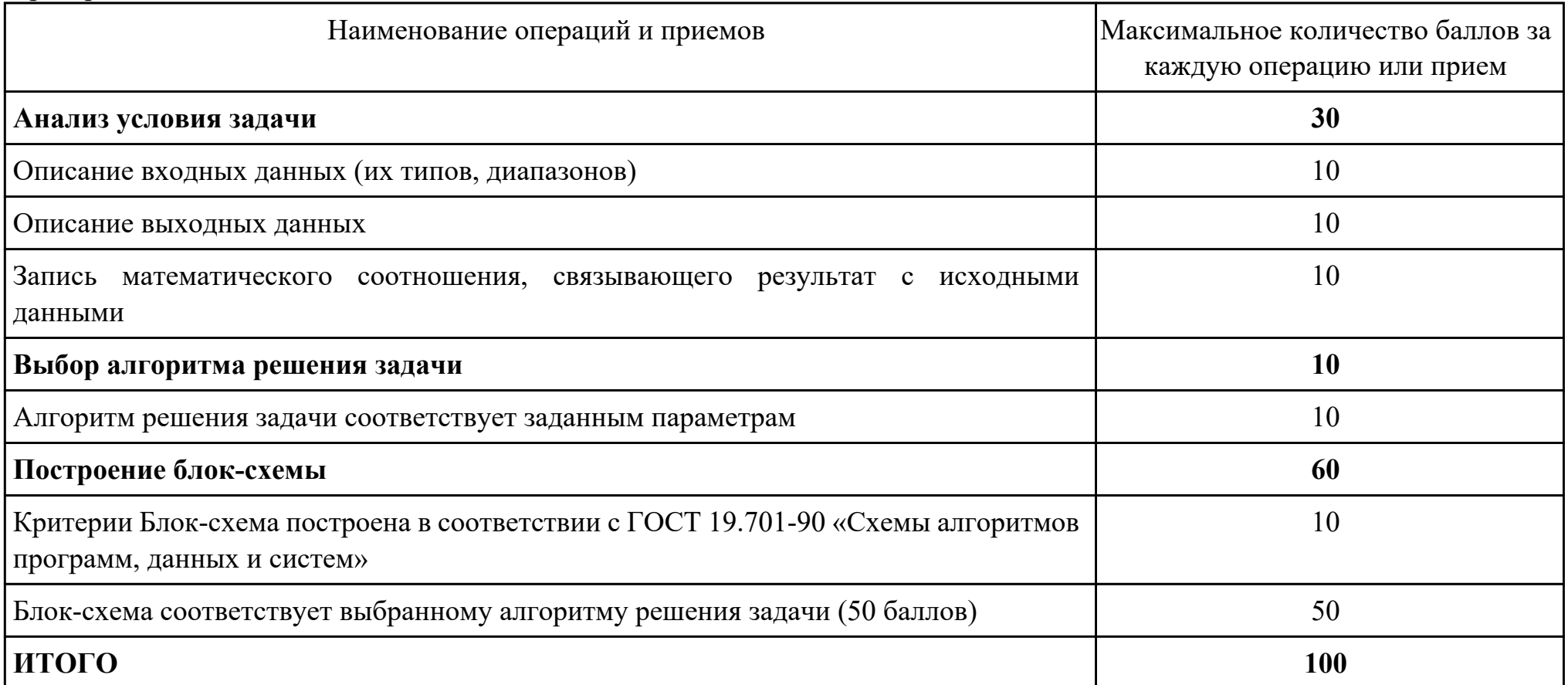

Проверяемые общие компетенции:

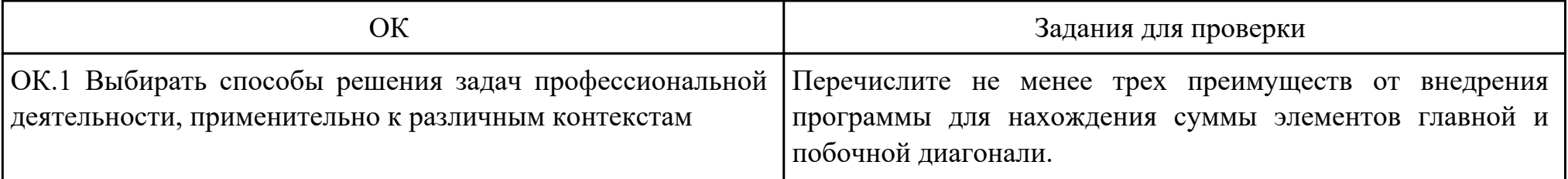

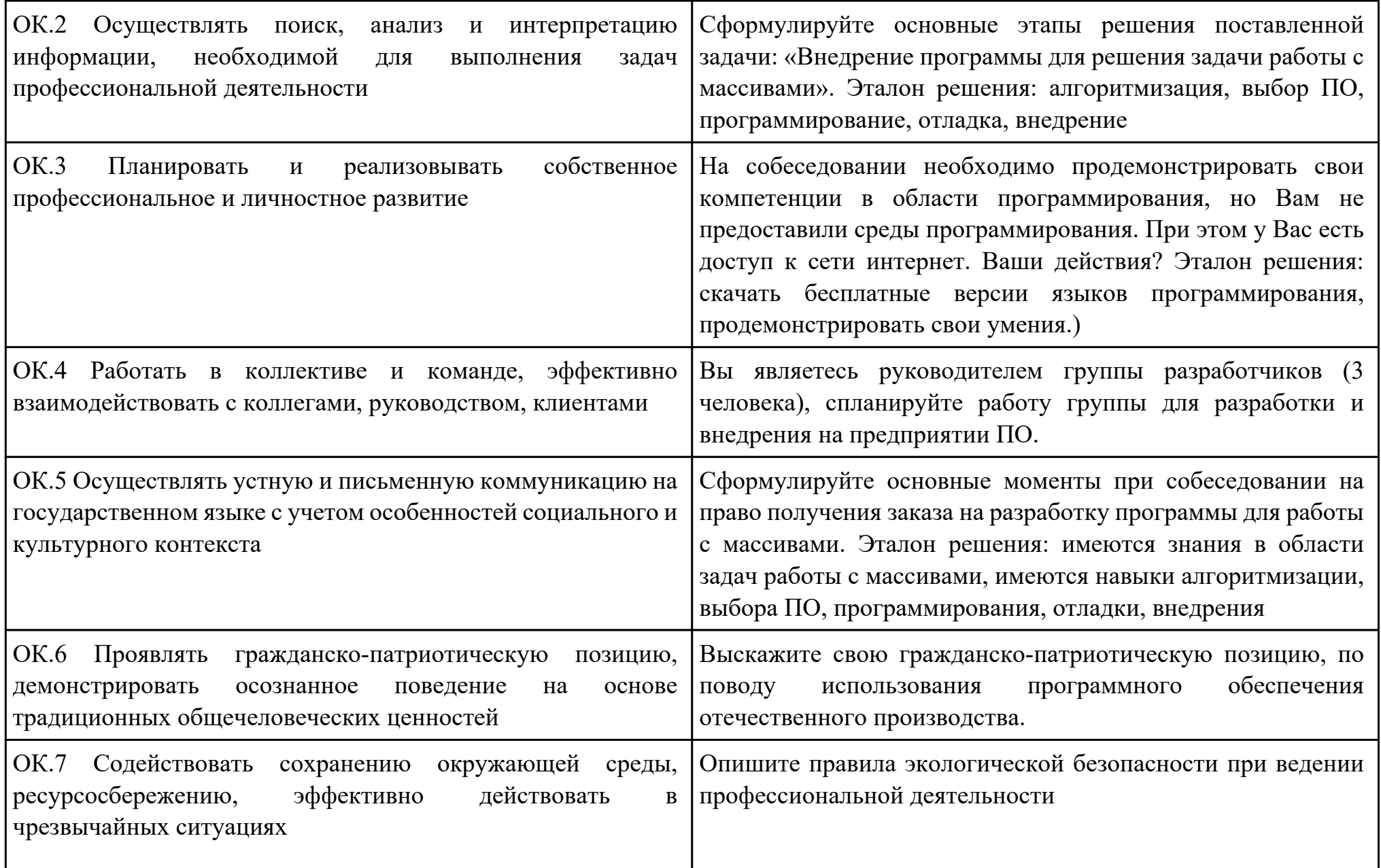

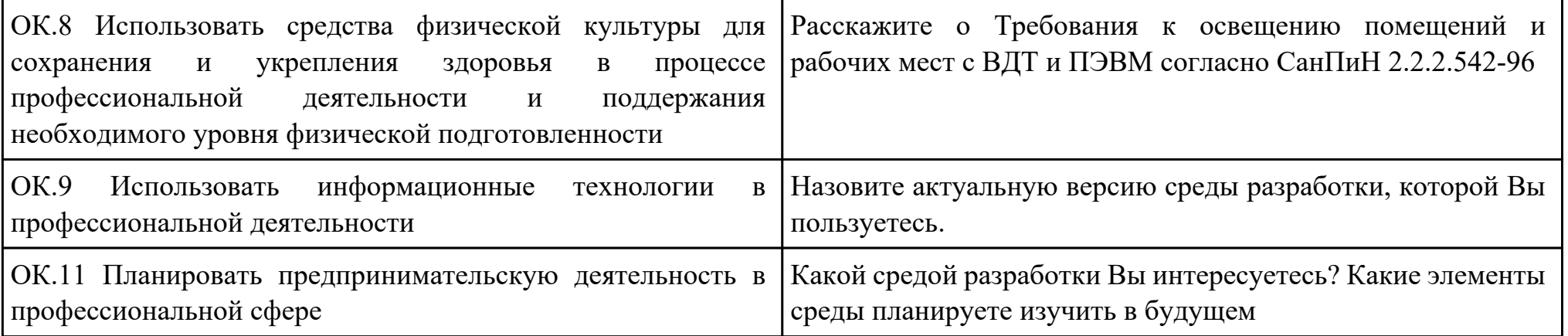

Преподаватель: \_\_\_\_\_\_\_\_\_\_\_\_\_\_\_\_\_\_\_\_\_Смолянинов Д.А.

План-задание на выполнение практического задания № 7

Дата проведения:

Время начала выполнения задания:

Время, отведенное на выполнение задания: 45 минут

Специальность: 09.02.07 Информационные системы и программирование

Курс: 3

Группа: БД-20-1, БД-20-2

Ф.И.О. обучающегося:

Профессиональный модуль: ПМ.01 Разработка модулей программного обеспечения для компьютерных систем

Проверяемая профессиональная компетенция: ПК1.2 Разрабатывать программные модули в соответствии с техническим заданием

Вид практического задания: Разработка программных модулей

Практическое задание:

Вы отвечаете за безопасность в казино, и есть вор, который пытается украсть деньги казино! Посмотрите на схемы безопасности, чтобы убедиться, что у вас всегда есть страж между вором и деньгами!

На каждом этаже казино есть одно место для денег, один вор и любое количество охранников.

Задача:

Оцените заданный этаж казино, чтобы определить, есть ли охранник между деньгами и вором, если их нет, вы услышите тревогу.

Формат ввода:

Строка символов, которая включает в себя \$ (деньги), T (вор) и G (охранник), которые представляют собой план зала казино. Место на полу казино, которое не занято ни деньгами, ни вором, ни охранником, представлено символом x.

Выходной формат:

Строка с надписью «ALARM», если деньги находятся в опасности, или «тихо», если деньги в безопасности.

Пример ввода: xxxxxGxx \$ xxxT

Пример вывода: АВАРИЙНАЯ СИГНАЛИЗАЦИЯ

Объяснение:

Этот вход должен отключить сигнализацию, потому что между деньгами и вором нет охраны!

Необходимое оборудование: ПК

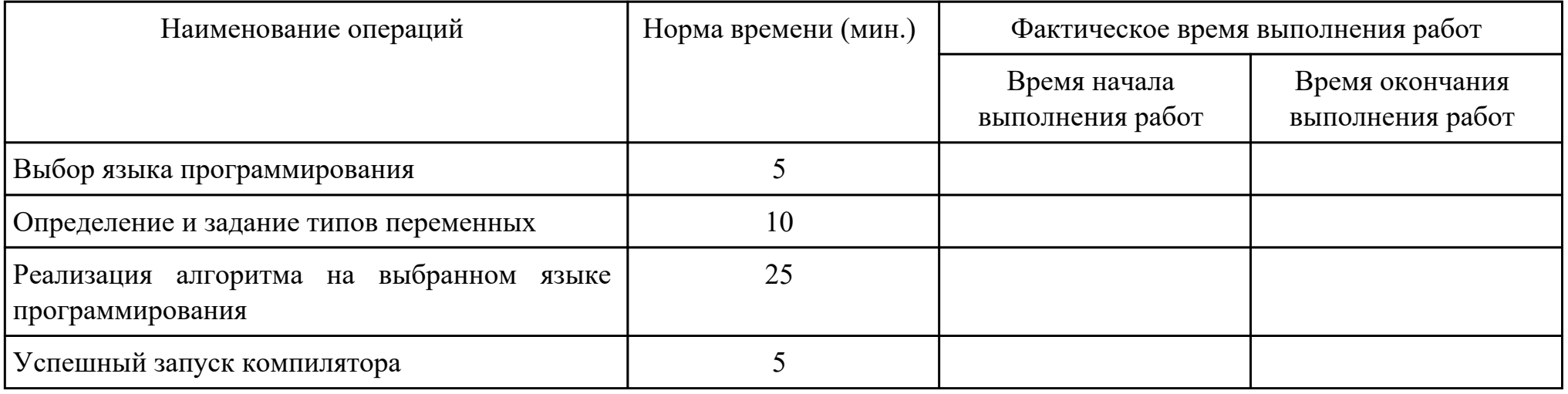

Критерии оценки:

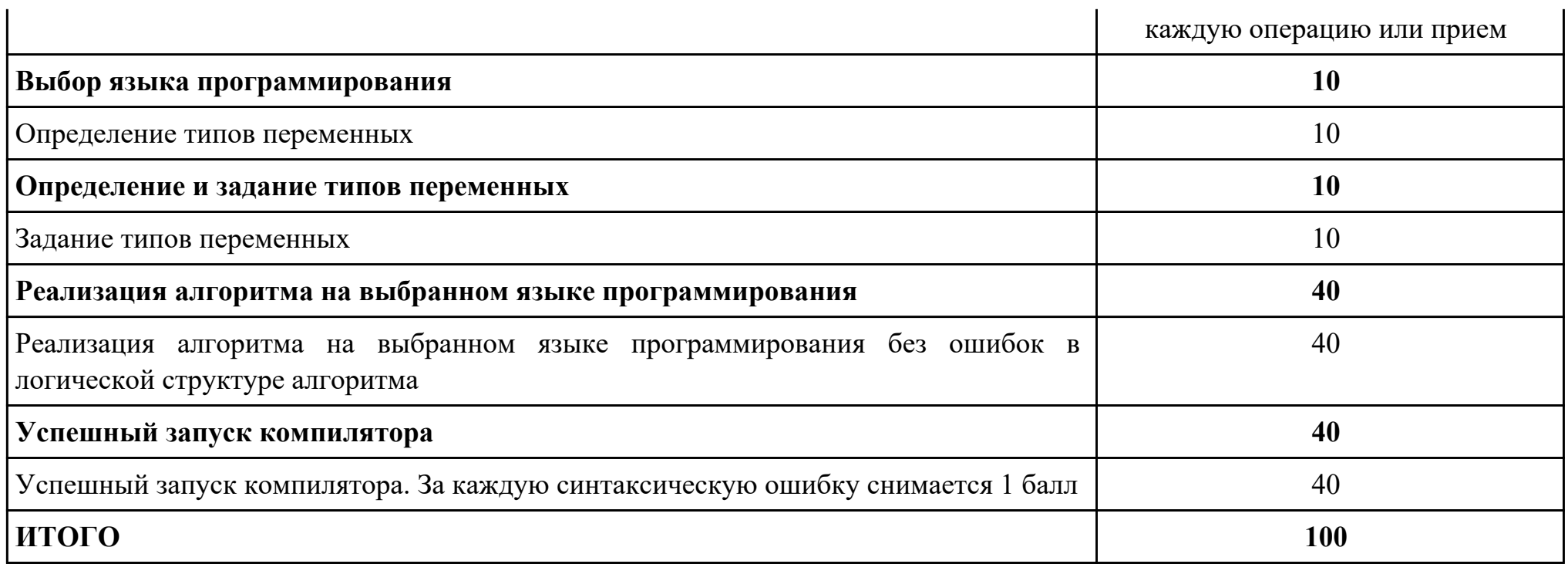

Проверяемые общие компетенции:

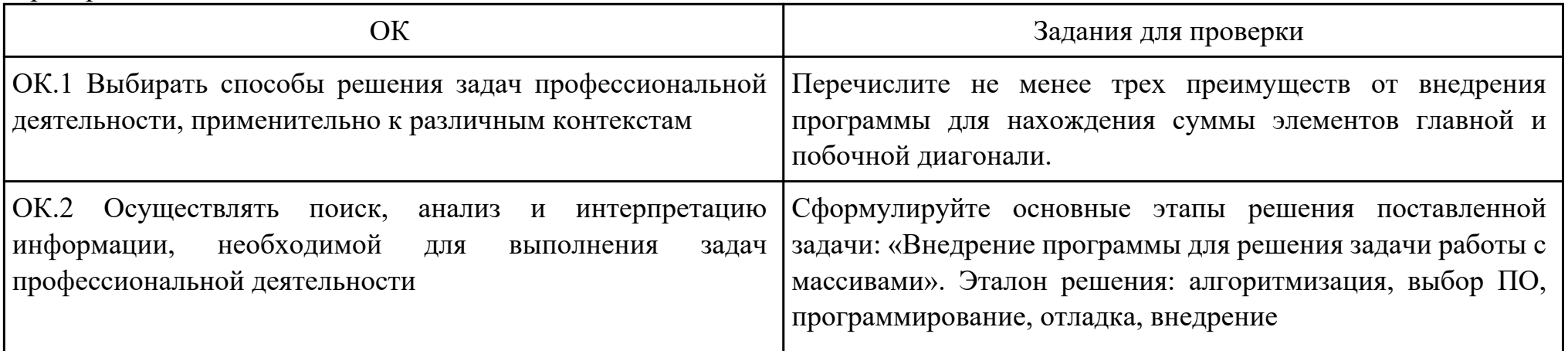

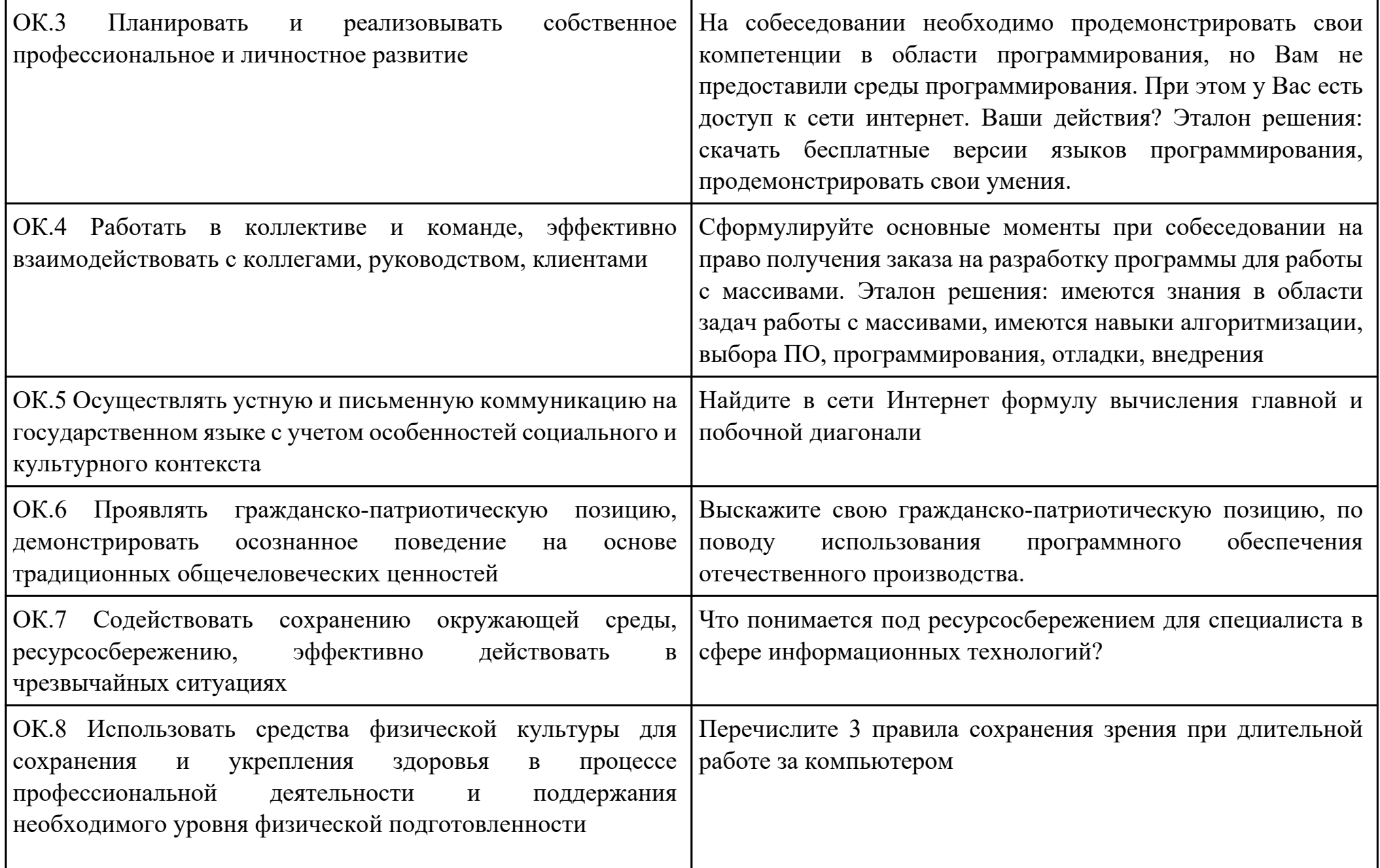

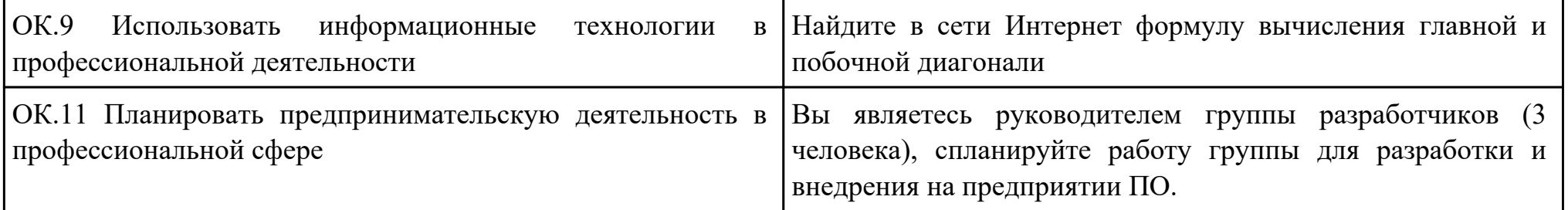

Преподаватель: \_\_\_\_\_\_\_\_\_\_\_\_\_\_\_\_\_\_\_\_\_Смолянинов Д.А.

План-задание на выполнение практического задания № 8

Дата проведения:

Время начала выполнения задания:

Время, отведенное на выполнение задания: 45 минут

Специальность: 09.02.07 Информационные системы и программирование

Kypc: 3

Группа: БД-20-1, БД-20-2

Ф.И.О. обучающегося:

Профессиональный модуль: ПМ.01 Разработка модулей программного обеспечения для компьютерных систем

Проверяемая профессиональная компетенция: ПК1.3 Выполнять отладку программных модулей с использованием

специализированных программных средств

Вид практического задания: Отладка программного модуля

Практическое задание:

Требовалось написать программу, которая решает неравенство относительно  $x$  для любых ненулевых чисел  $a$  и  $b$ 

введенных с клавиатуры. Все числа считаются действительными. Программист торопился и написал программу неправильно.

```
a = float(input))b = float(input))x = float(input))if h > 0:
  print('x > ', a, ' или x < 0')
else:
  if a > 0:
     print(0 \le x \le', a)
  else:
     print(a, \leq x \leq 0)
Последовательно выполните три задания:
```
1) Составить блок схему;

2) Приведите пример таких чисел а, b, x, при которых программа неверно решает поставленную задачу.

3) Укажите, какая часть программы является лишней.

4) Укажите, как нужно доработать программу, чтобы не было случаев ее неправильной работы. (Это можно сделать несколькими способами, поэтому можно указать любой способ доработки исходной программы).

#### Необходимое оборудование: ПК, Visual Studio, Visio

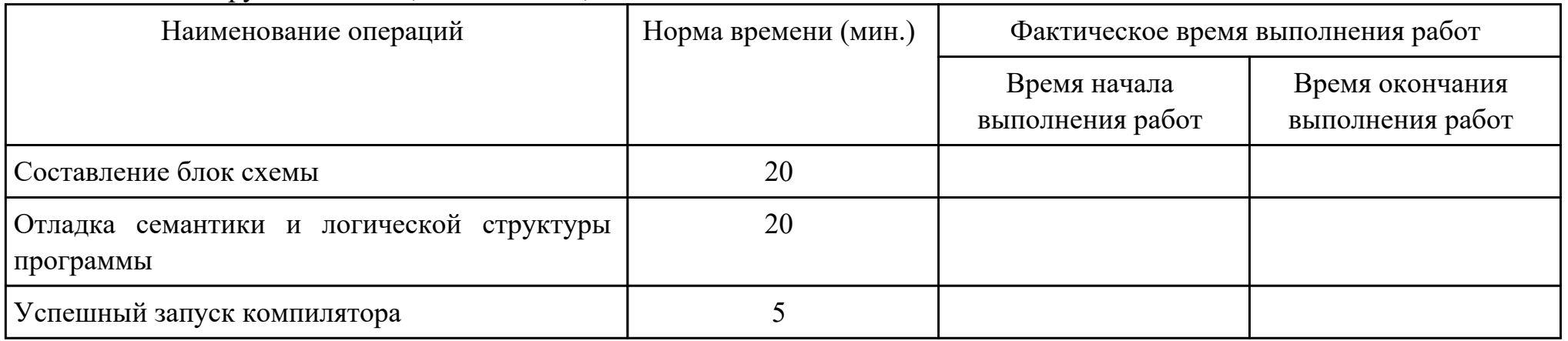

Критерии оценки:

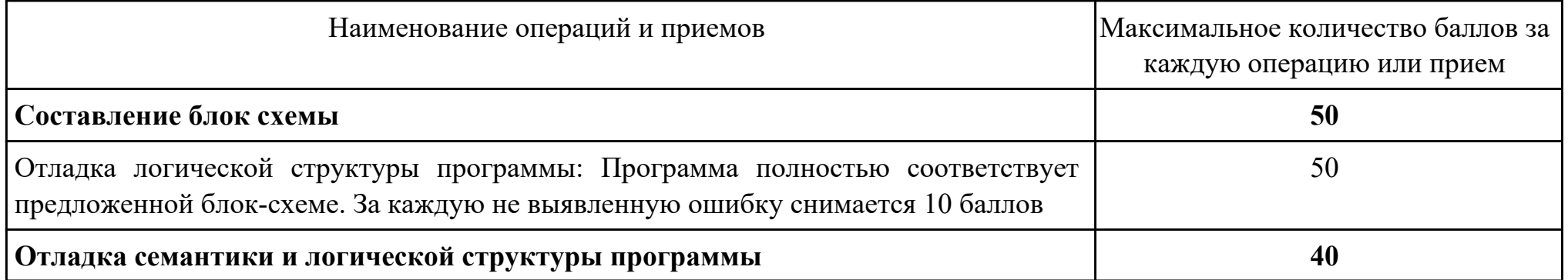

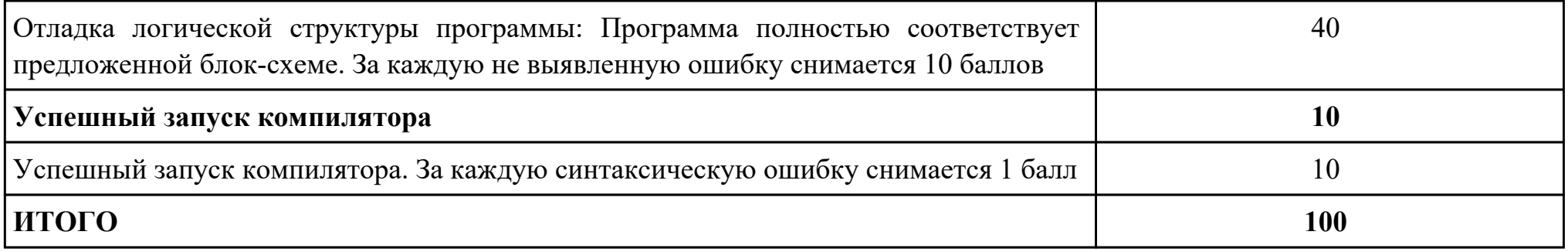

Проверяемые общие компетенции:

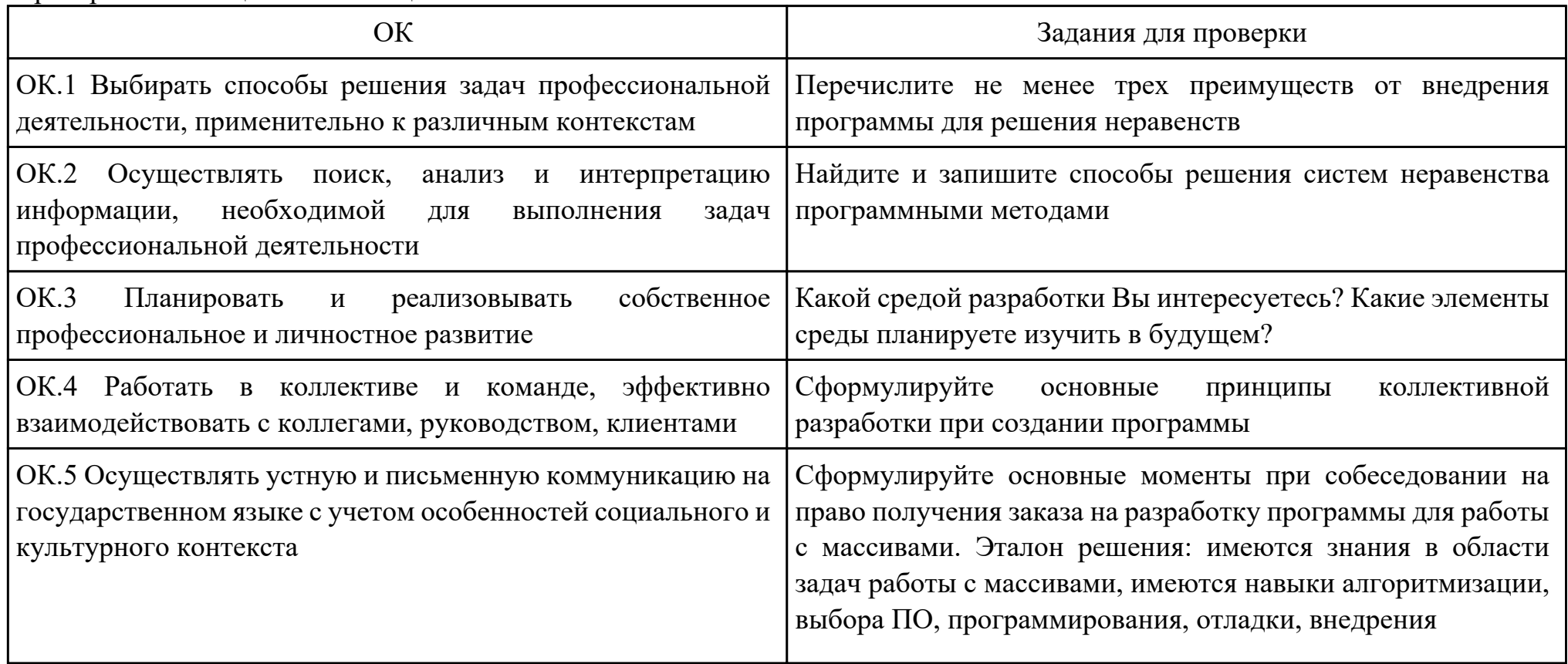

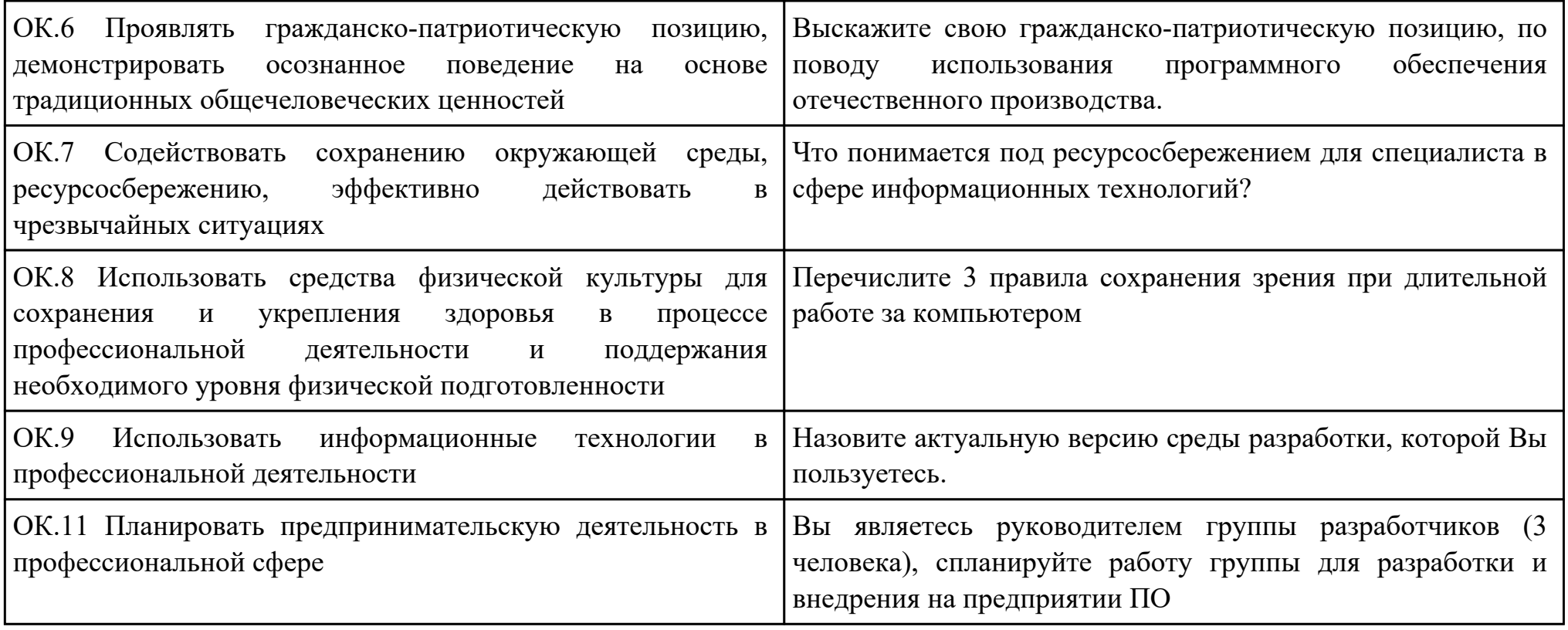

Преподаватель: \_\_\_\_\_\_\_\_\_\_\_\_\_\_\_\_\_\_\_\_\_Смолянинов Д.А.

План-задание на выполнение практического задания № 9

Дата проведения:

Время начала выполнения задания:

Время, отведенное на выполнение задания: 40 минут

Специальность: 09.02.07 Информационные системы и программирование

Kypc: 3

Группа: БД-20-1, БД-20-2

Ф.И.О. обучающегося:

Профессиональный модуль: ПМ.01 Разработка модулей программного обеспечения для компьютерных систем

Проверяемая профессиональная компетенция: ПК1.4 Выполнять тестирование программных модулей

Вид практического задания: Тестирование программных модулей

Практическое задание:

Протестировать методом классов эквивалентности с построением дерева разбиения области данных программу, формализующую алгоритм варианта задачи

. Решить алгебраическое уравнение 2-й степени (квадратное уравнение)

$$
a * x^2 + b * x + c = 0.
$$

Необходимое оборудование: ПК, Visual Studio

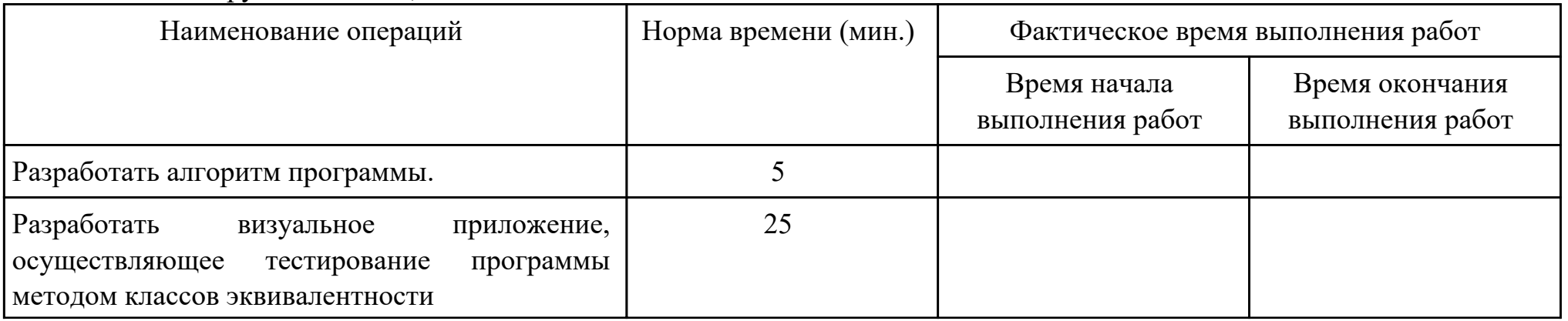

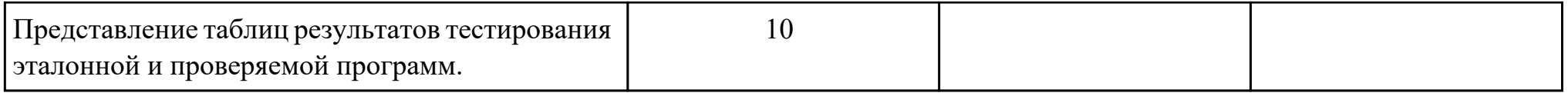

Критерии оценки:

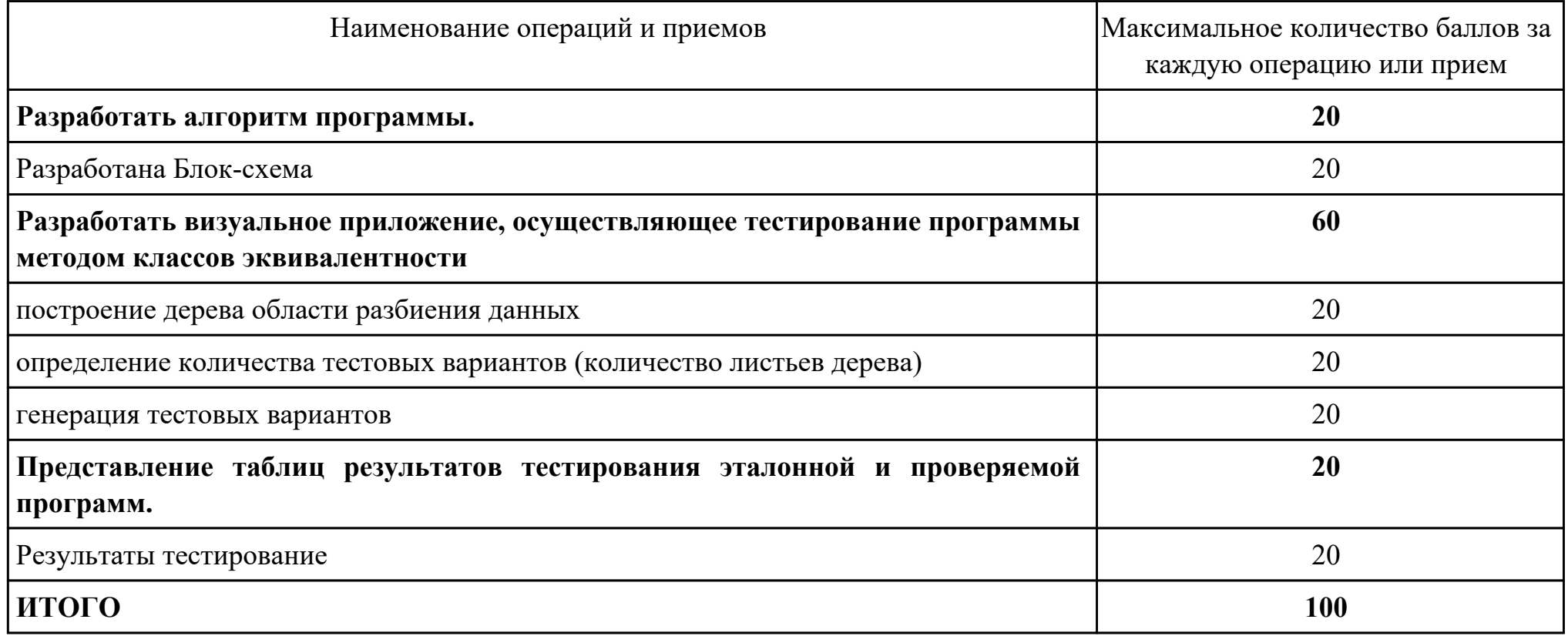

Проверяемые общие компетенции:

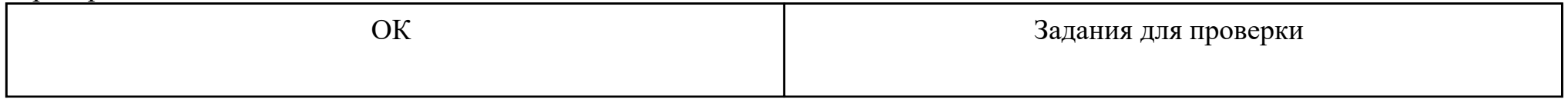

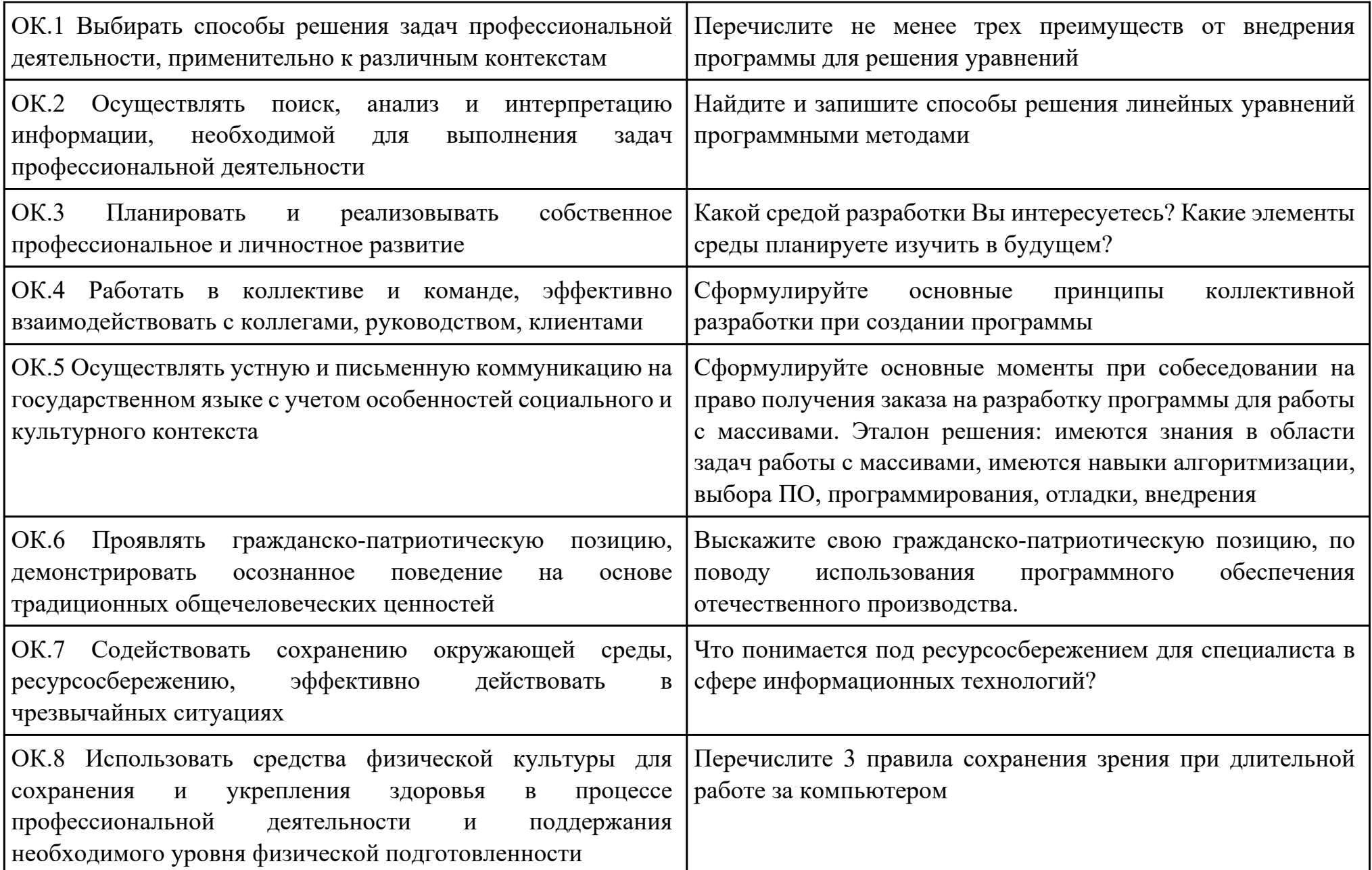

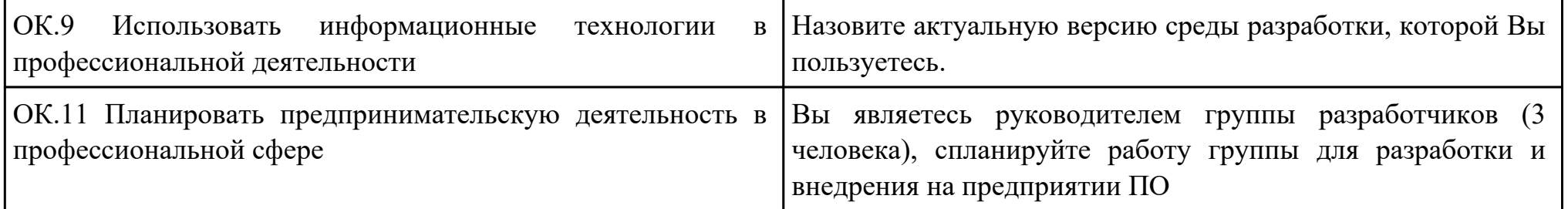

Преподаватель: \_\_\_\_\_\_\_\_\_\_\_\_\_\_\_\_\_\_\_\_\_Смолянинов Д.А.

План-задание на выполнение практического задания № 10

Дата проведения:

Время начала выполнения задания:

Время, отведенное на выполнение задания: 45 минут

Специальность: 09.02.07 Информационные системы и программирование

Kypc: 3

Группа: БД-20-1, БД-20-2

Ф.И.О. обучающегося:

Профессиональный модуль: ПМ.01 Разработка модулей программного обеспечения для компьютерных систем

Проверяемая профессиональная компетенция: ПК1.5 Осуществлять рефакторинг и оптимизацию программного кода

Вид практического задания: Разработка приложения

Практическое задание:

Задача: Напишите программу, которая принимает строку в качестве входных данных и оценивает ее как действительный пароль. Пароль действителен, если он имеет минимум 2 цифры, 2 из следующих специальных символов ('!', '@', '#', '\$', '%', '&',  $"$ \*')

И длина не менее 7 символов. Если пароль прошел проверку, выведите «Strong», иначе выведите «Weak».

Формат ввода: Строка, представляющая пароль для оценки.

Выходной формат: Строка с надписью «Сильный», если вход соответствует требованиям, или «Слабый», если нет.

Пример ввода: Привет  $(a)$  \$ World19

Пример вывода: сильный

Необходимое оборудование: ПК

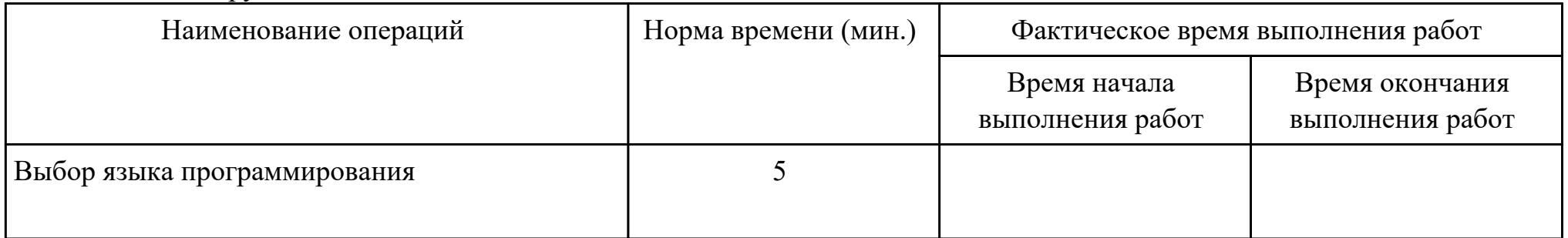

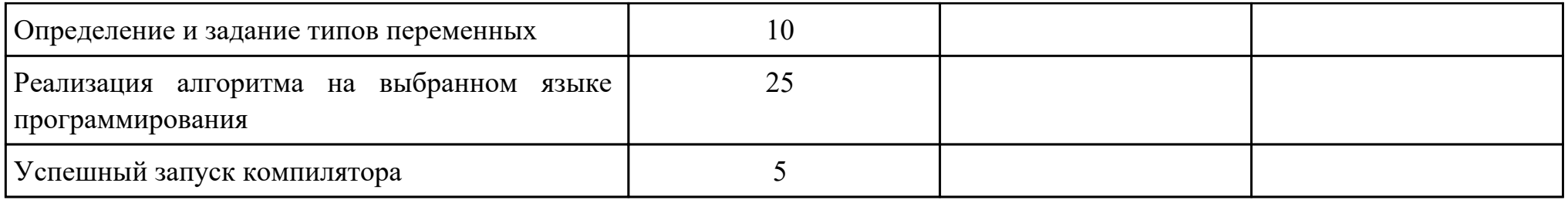

# Критерии оценки:

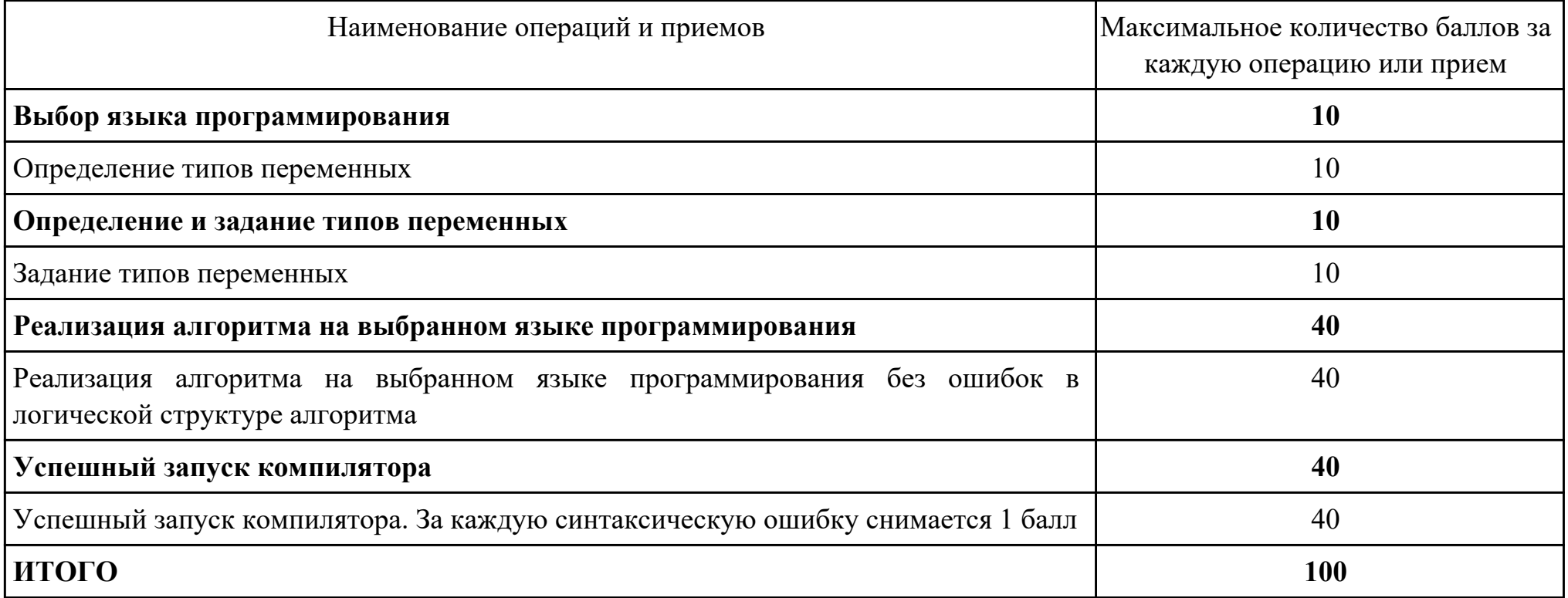

Проверяемые общие компетенции:

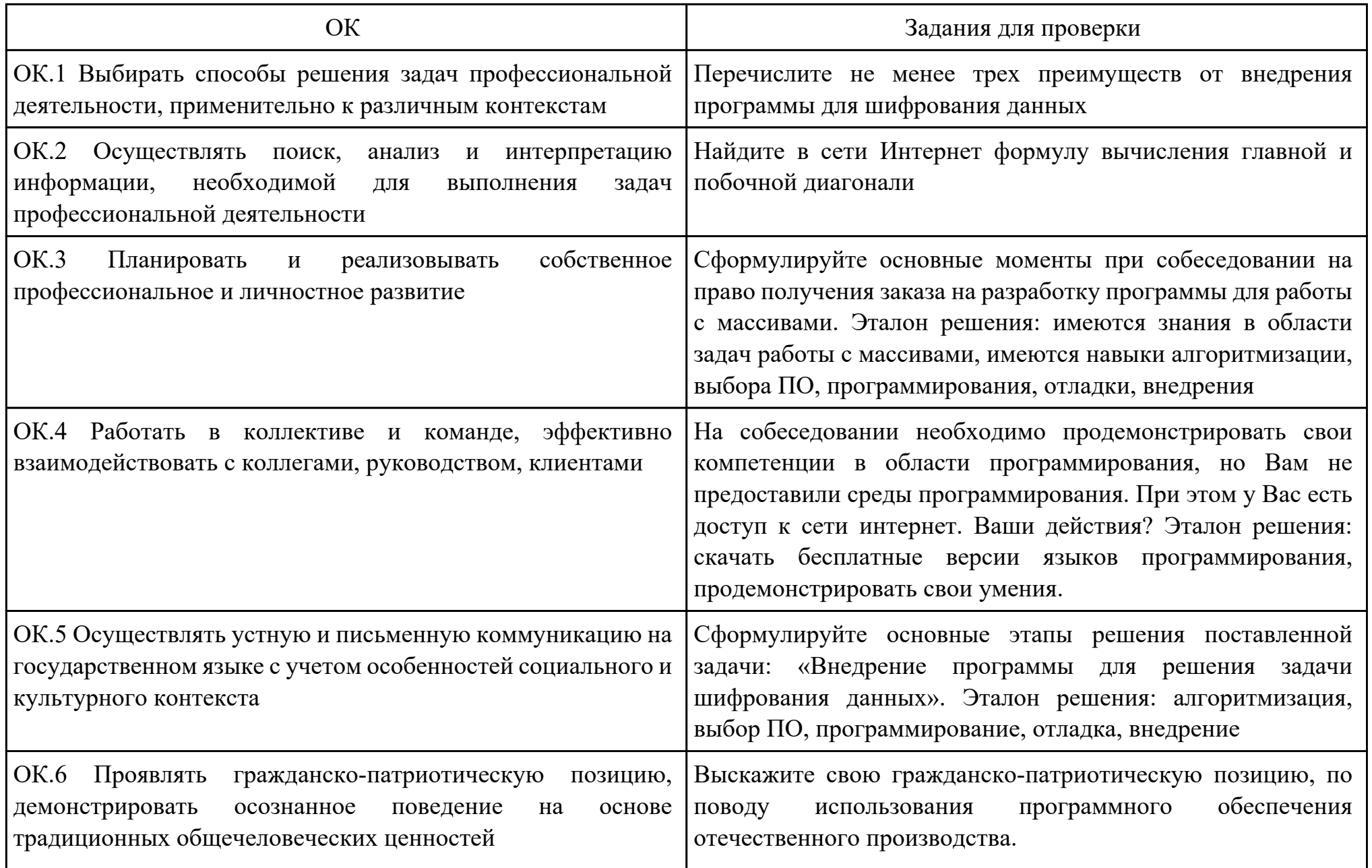

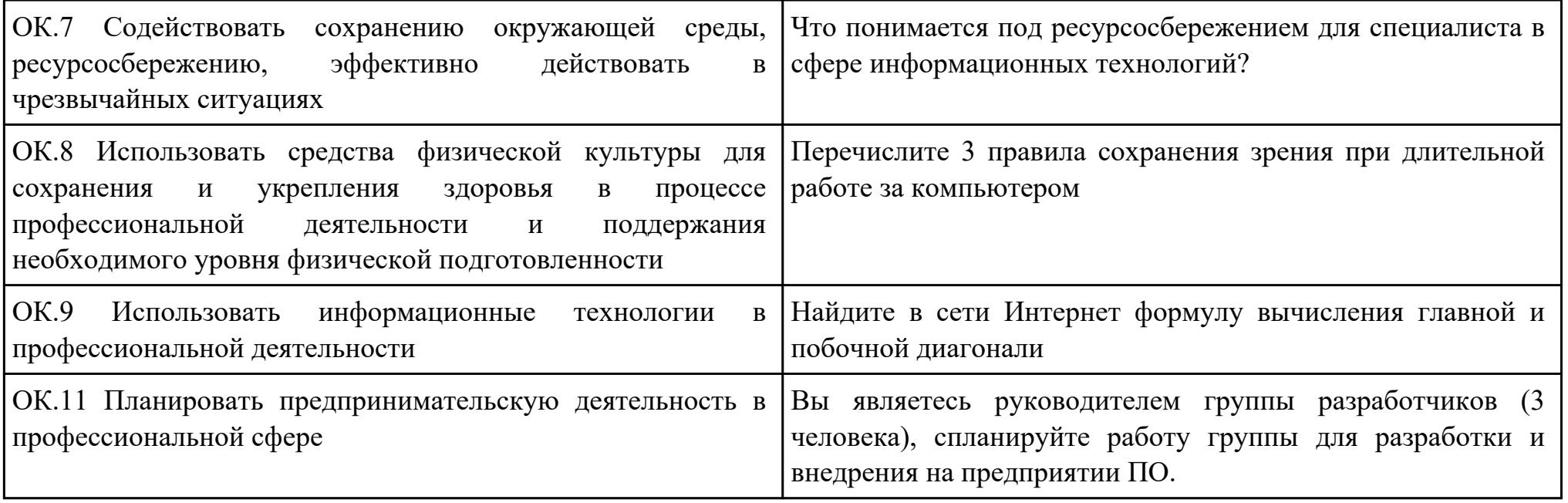

Преподаватель: \_\_\_\_\_\_\_\_\_\_\_\_\_\_\_\_\_\_\_\_\_Смолянинов Д.А.

#### План-задание на выполнение практического задания № 11

Дата проведения:

Время начала выполнения задания:

Время, отведенное на выполнение задания: 45 минут

Специальность: 09.02.07 Информационные системы и программирование

Курс: 3

Группа: БД-20-1, БД-20-2

Ф.И.О. обучающегося:

Профессиональный модуль: ПМ.01 Разработка модулей программного обеспечения для компьютерных систем

Проверяемая профессиональная компетенция: ПК1.6 Разрабатывать модули программного обеспечения для мобильных платформ

Вид практического задания: Разработка мобильного приложения

Практическое задание:

Разработать мобильное приложение, позволяющее пользователю асинхронно скачивать файлы журнала Научно-технический вестник. Файлы хранятся на сервере в формате PDF и расположены по адресу:

http://ntv.ifmo.ru/file/journal/идентификатор\_журнала.pdf

Не для всех ID имеются журналы, поэтому необходимо предусмотреть сообщение об отсутствии файла. В случае если файл не найден, ответ от сервера будет содержать главную страницу сайта.

Определить существует ли файл можно по возвращаемому сервером заголовку (параметр content-type).

Примеры ссылок:

http://ntv.ifmo.ru/file/journal/1.pdf – возвращен PDF файл

http://ntv.ifmo.ru/file/journal/2.pdf – файл не найден, возвращена главная страница сайта

Файлы должны храниться на устройстве в папке, создаваемой при первом запуске приложения (путь до папки и ее название определите самостоятельно).

После окончания загрузки файла должна становиться доступной кнопка «Смотреть» и кнопка «Удалить».

При нажатии на кнопку «Смотреть» должно происходить открытие сохраненного на устройстве файла. Предусмотреть ошибку, если на устройстве не установлено приложение, открывающее PDF файлы.

При нажатии на кнопку «Удалить» загруженный файл должен удаляться с устройства.

# Необходимое оборудование: ПК

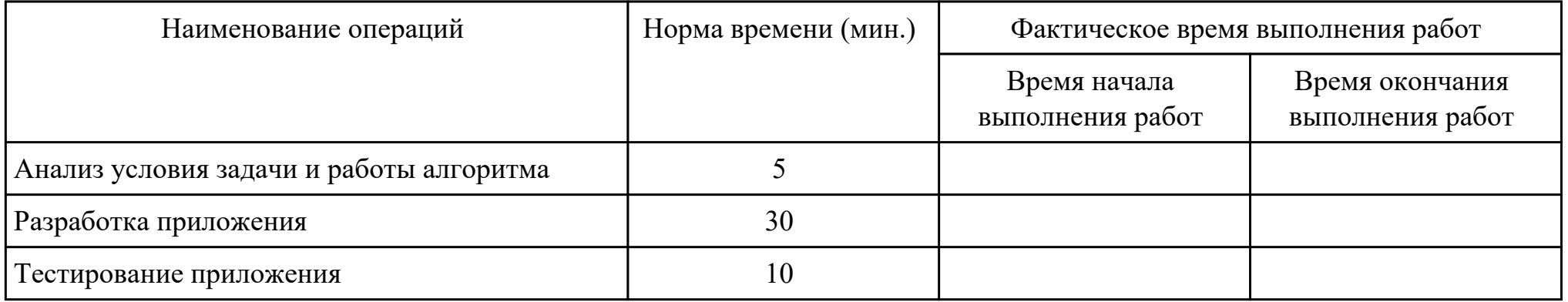

# Критерии оценки:

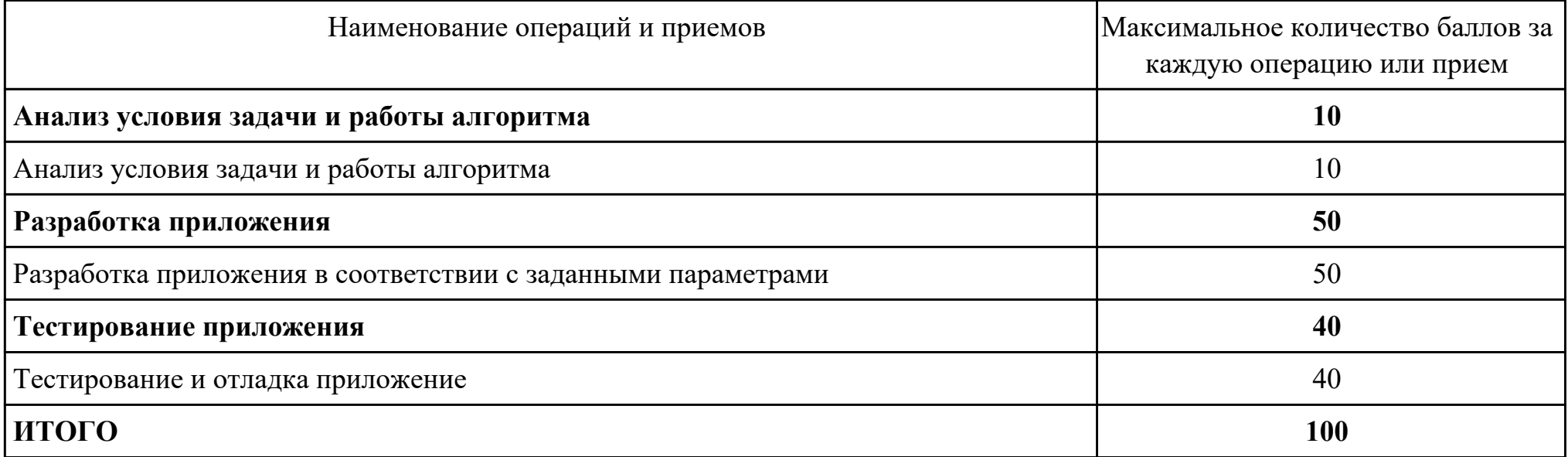

Проверяемые общие компетенции:

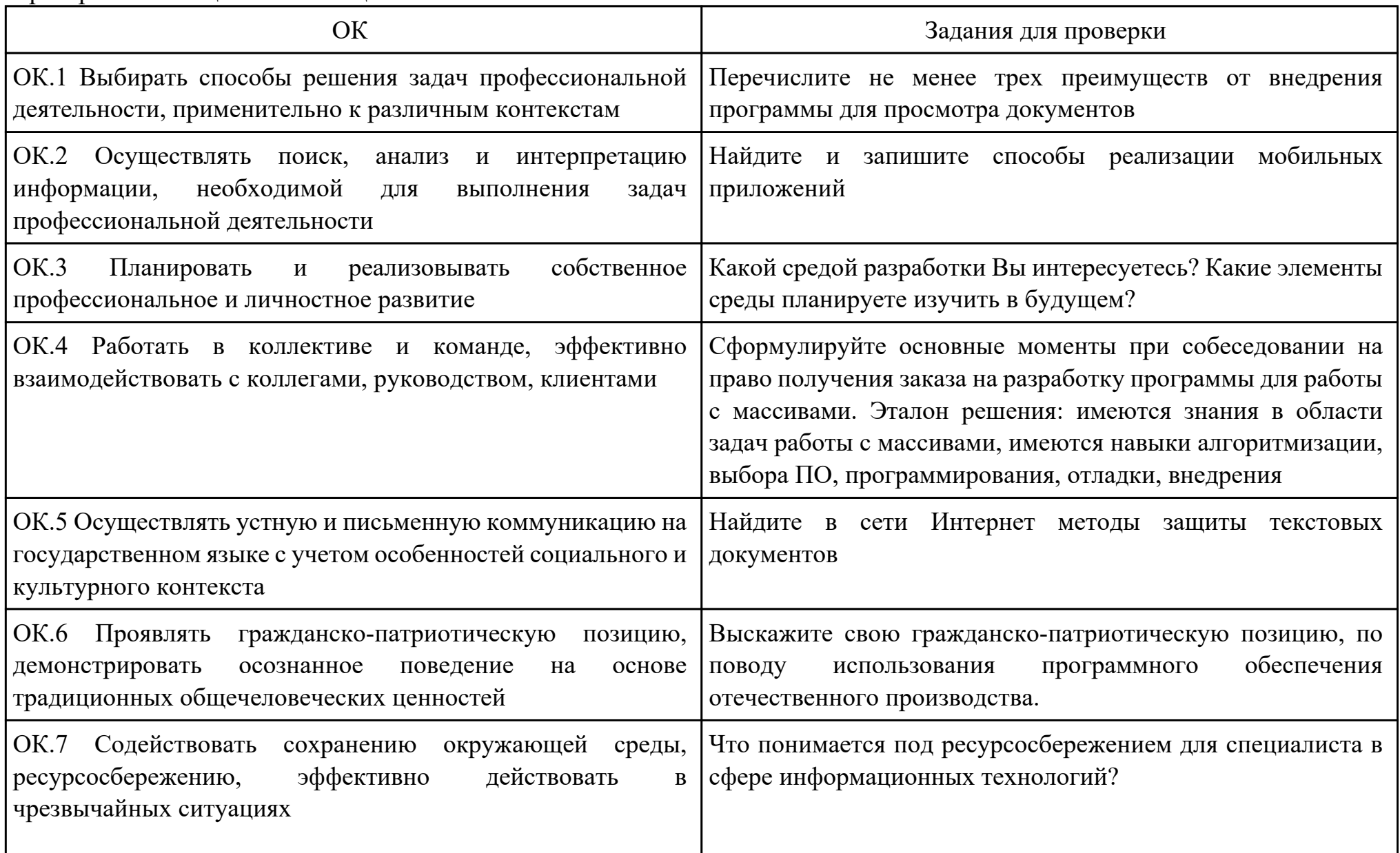

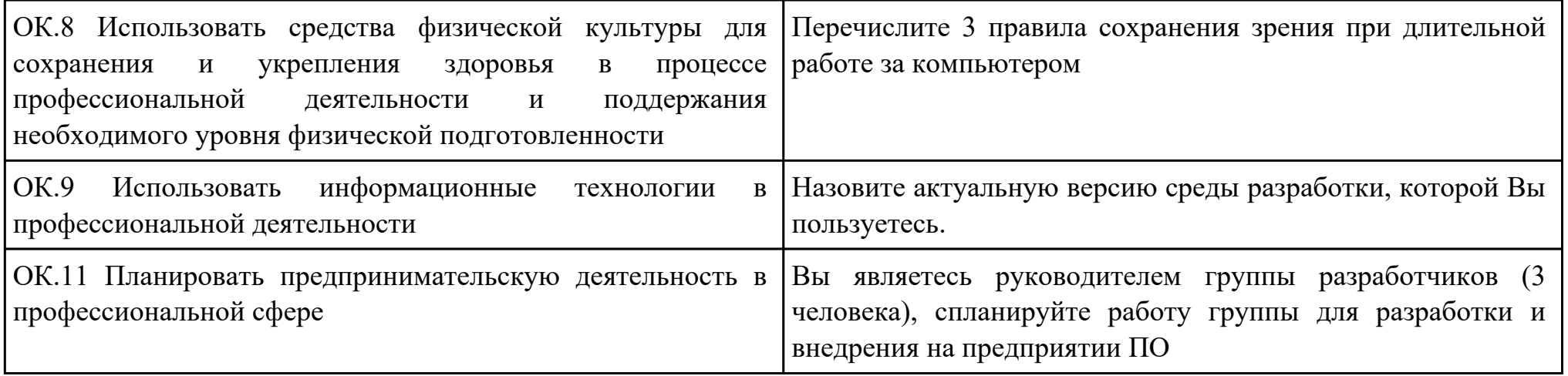

Преподаватель: \_\_\_\_\_\_\_\_\_\_\_\_\_\_\_\_\_\_\_\_\_Смолянинов Д.А.

## Приложение 3

### **Лист наблюдения члена аттестационной комиссии**

**Специальность:** 09.02.07 Информационные системы и программирование **Курс:** 3 **Группа:** \_\_\_\_\_\_\_\_\_

**Количество обучающихся по списку** \_\_\_ чел., **количество обучающихся, выполнявших задание** \_\_\_ чел. **Дата проведения:** \_\_\_\_\_\_\_\_\_\_\_

**Время начала выполнения задания:** \_\_\_\_\_\_\_\_\_\_

**Профессиональный модуль:** ПМ.01 Разработка модулей программного обеспечения для компьютерных систем **Проверяемые виды практической работы:** 

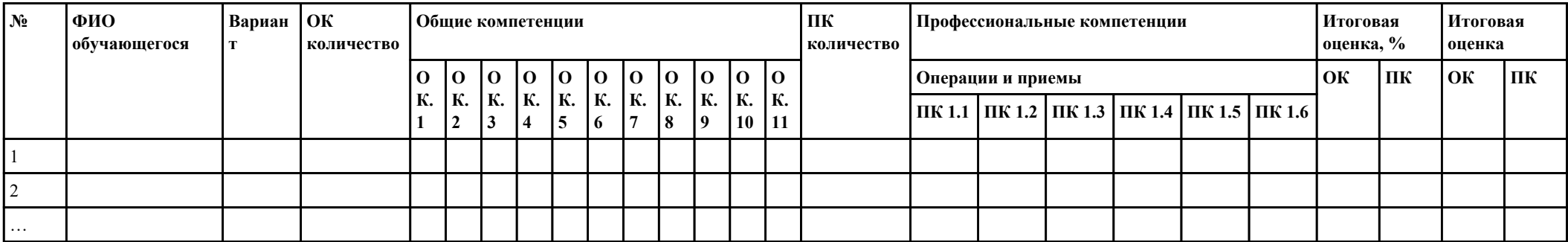

## **Критерии оценки:**

При оценивании каждой из обозначенных в листе наблюдения ОК или ПК, ставится:

100 – 90 баллов при условии соответствия деятельности обучающегося обозначенному критерию оценки «отлично»;

80 – 70 баллов при условии соответствия деятельности обучающегося обозначенному критерию оценки «хорошо»;

60 – 30 баллов при соответствии деятельности обучающегося обозначенному критерию оценки «удовлетворительно»;

20 – 0 баллов при соответствии деятельности обучающегося обозначенному критерию оценки «неудовлетворительно».

Итоговая оценка в % рассчитывается по формуле: (ОК1+ОК2+ …)/общее количество ОК; (ПК1.1+ПК1.2+…)/общее количество ПК . 1 балл соответствует 1%.

Итоговая оценка ставится следующим образом:

 $100\% - 90\% - \kappa 5$ »;

 $89\% - 70\% - \langle 4 \rangle$ ;

 $69\% - 30\% - \kappa3$ »;  $<$ 30% – «2».

Уровень сформированности общих и профессиональных компетенций в целом группы обучающихся определяется как среднее значение итоговой оценки в %.

Член аттестационной комиссии \_\_\_\_\_\_\_\_\_\_\_\_\_\_\_\_\_\_\_

## Приложение 4

# Оценочная ведомость по профессиональному модулю ПМ.01 Разработка модулей программного обеспечения для компьютерных систем

### Специальность: 09.02.07 Информационные системы и программирование

# $Kypc: 3$

### Группа:

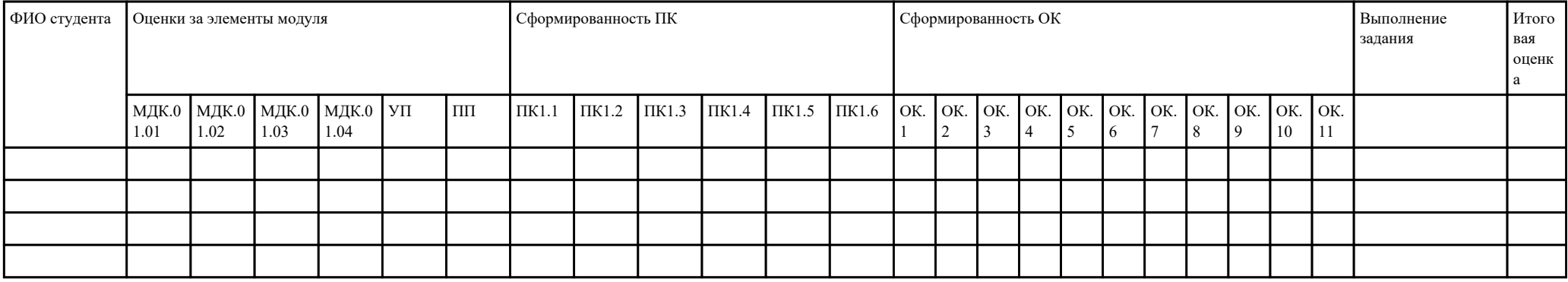

Зав. отделением :  $\frac{(\text{nodnucb}, \phi u o)}{\phi u}$ 

Зам. директора по УПР:  $\frac{(no\delta nuc_{b}, \phi u o)}{(no\delta nuc_{b}, \phi u o)}$ 

Приложение 5

## **Министерство образования Иркутской области**

Государственное бюджетное профессиональное образовательное учреждение

Иркутской области

«Иркутский авиационный техникум»

(ГБПОУИО «ИАТ»)

## **ПРОТОКОЛ**

#### заседания аттестационной комиссии

по проведению экзамена по профессиональному модулю

 $\frac{1}{201}$   $\frac{1}{201}$   $\frac{1}{201}$ 

# **ПМ.01 Разработка модулей программного обеспечения для компьютерных систем**

Специальность: 09.02.07 Информационные системы и программирование  $\Gamma$ руппа:

Члены аттестационной комиссии:\_\_\_\_\_\_\_\_\_\_\_\_\_\_\_\_\_\_\_\_\_\_\_\_\_\_\_

1. Экзамен по профессиональному модулю проставлен автоматически следующим студентам:

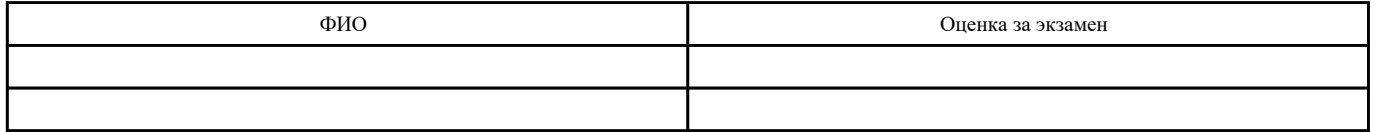

\_\_\_\_\_\_\_\_\_\_\_\_\_\_\_\_\_\_\_\_\_\_\_\_\_\_\_

2. Задание выполняли следующие студенты:

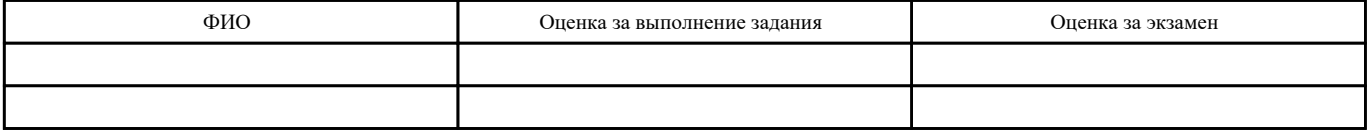

3. Уровень сформированности общих компетенций группы в целом \_\_\_\_%

4. Уровень сформированности профессиональных компетенций группы в целом\_\_\_%

Председатель аттестационной комиссии: \_\_\_\_\_\_\_\_\_\_\_\_\_\_\_\_\_\_\_\_\_\_\_\_\_\_\_\_\_\_\_\_\_\_\_\_\_\_\_\_\_\_\_\_\_\_\_

Члены аттестационной комиссии: \_\_\_\_\_\_\_\_\_\_\_\_\_\_\_\_\_\_\_\_\_\_\_\_\_\_\_\_\_\_\_\_\_\_\_\_\_\_\_\_\_\_